# UNIVERSIDADE FEDERAL DO RIO GRANDE DO SUL ESCOLA DE ADMINISTRAÇÃO DEPARTAMENTO DE CIÊNCIAS ADMINISTRATIVAS

Vagner José Wolfart

**APRENDA A CONSTRUIR A SUA APOSENTADORIA**

PORTO ALEGRE 2011

Vagner José Wolfart

# **APRENDA A CONTRUIR A SUA APOSENTADORIA**

Trabalho de Conclusão do Curso apresentado ao Departamento de Ciências Administrativas da Universidade Federal do Rio Grande do Sul, como requisito parcial para obtenção do grau de Bacharel em Administração.

Orientador: Prof. Dr. José Eduardo Zdanowicz

PORTO ALEGRE 2011

Vagner José Wolfart

# **APRENDA A CONTRUIR A SUA APOSENTADORIA**

Trabalho de Conclusão do Curso apresentado ao Departamento de Ciências Administrativas da Universidade Federal do Rio Grande do Sul, como requisito parcial para obtenção do grau de Bacharel em Administração.

Conceito final: Aprovado em ....... de ................................... de ...........

BANCA EXAMINADORA:

\_\_\_\_\_\_\_\_\_\_\_\_\_\_\_\_\_\_\_\_\_\_\_\_\_\_\_\_\_\_\_\_\_\_\_ Prof. Dr. ..................................... – Instituição

\_\_\_\_\_\_\_\_\_\_\_\_\_\_\_\_\_\_\_\_\_\_\_\_\_\_\_\_\_\_\_\_\_\_\_ Prof. Dr. .................................... – Instituição

\_\_\_\_\_\_\_\_\_\_\_\_\_\_\_\_\_\_\_\_\_\_\_\_\_\_\_\_\_\_\_\_\_\_\_ Orientador – Prof. Dr. José Eduardo Zdanowicz – UFRGS

# **AGRADECIMENTOS**

*Gostaria de agradecer primeiramente a DEUS, pelo dom da vida.*

*Em especial ao meu orientador, Prof. Dr. José Eduardo Zdanowicz, pelos valiosos ensinamentos e pelo incentivo incondicional em todos os momentos desta caminhada. Também agradeço pelo esforço em transformar a teoria da academia em lições práticas, essenciais ao sucesso de um bom administrador.*

*À Universidade Federal do Rio Grande do Sul, pela estrutura de ensino disponibilizada e pela busca da excelência no ensino.*

*Aos meus colegas e amigos, pelos incontáveis momentos de alegria, aprendizagem e parceria.*

*À todos os professores que, ao longo destes dez semestres, trouxeram conhecimentos que possuem, no agregado, um valor inestimável.*

*À minha namorada, Heloísa Heglert, pelo amor, carinho, compreensão, incentivo e, principalmente, pela dedicação a mim concedida, essenciais à construção deste trabalho.*

*À minha irmã, Graziela Wolfart, pelo esforço em explicar as principais dificuldades ao utilizar o simulador, fato que culminou na simplificação e aprimoramento deste.*

*Por fim, aos meus pais, pelo apoio moral e pelo modo como me educaram, fazendo com que as dificuldades desta caminhada fossem superadas com maior destreza.*

# **RESUMO**

O presente estudo teve como objetivo a construção de um simulador para auxiliar as pessoas a constituir um fundo, o qual deverá ser utilizado no momento da aposentadoria. Para isso, foi explanado o funcionamento da previdência pública e da previdência privada. Também foram trazidos alguns investimentos que podem ser utilizados com esta finalidade, apesar de não serem previdenciários, tais como: Poupança, CDI, o retorno do índice Bovespa, das ações da Petrobrás e da Vale. Após, com o objetivo de obter o retorno real destes investimentos, foi utilizado IPCA para deduzir a inflação. Por fim, também foi descontado o imposto de renda sobre os investimentos que este tributo se faz incidente, de forma a transformar os retornos brutos em líquidos. Para o uso deste simulador, serão necessárias duas informações: a renda desejada para a aposentadoria e o prazo para a constituição do fundo. De posse destas informações, o simulador irá calcular o valor que deverá ser aplicado para que o objetivo seja atingido. Este cálculo será realizado com base nos retornos líquidos obtidos, conforme exposto acima, e abrangerá três perfis de investimento: conservador, moderado e arrojado. Além disso, terá um campo para ser informada uma taxa livre, para o caso do usuário se interessar em trabalhar com uma taxa diferenciada das trazidas por estes perfis.

**Palavras-chave:** Aposentadoria. Investimento. Simulador. Longo Prazo.

# **ABSTRACT**

This study has aimed to build a simulator to help people set up a fund, which should be used in their retirement. In this way, it has explained the functioning of public and private pensions. It has also expounded some investments that can be used for this purpose, although they are not public pension, such as savings accounts, CDI, return of the Bovespa index, shares of Petrobras and Vale. Then, in order to get the real return of these investments, it was used the IPCA for deducing the inflation. Finally, it has been also deducted the income tax on the investments that this impost is incident, in order to transform the gross returns in liquids. In case of using this simulator it will be required two pieces of information: the desired income for retirement and the deadline for building the fund. With this information, the simulator will calculate what value should be applied to achieve the objective. This calculation is performed based on net returns obtained above, and it will cover three investment profiles: conservative, moderate and bold. Further, it will have a field to be completed with a free rate, if the user plans to work with a differentiated rate of these profiles.

**Keywords:** Retirement. Investment. Simulator. Long Term.

# **LISTA DE TABELAS**

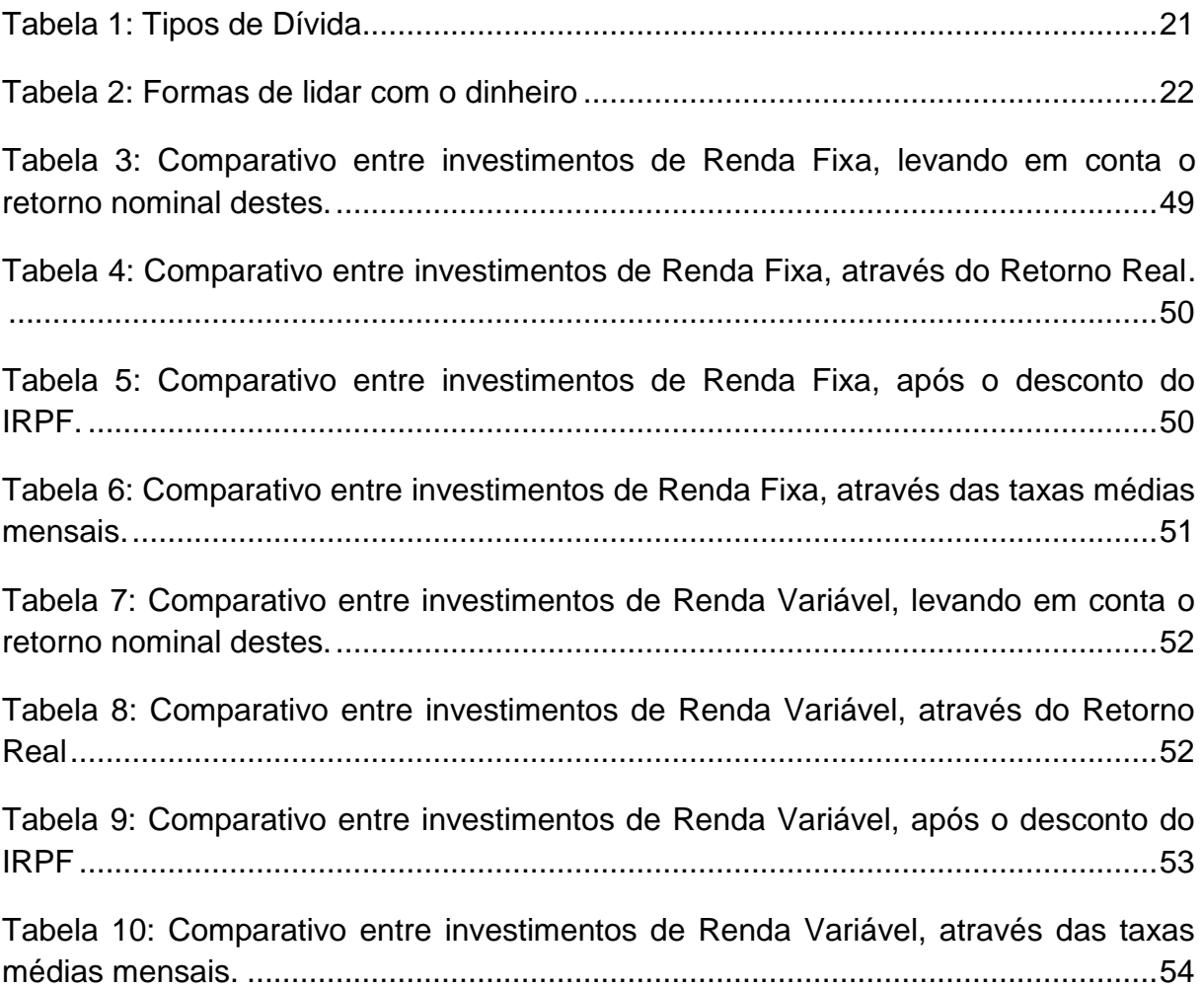

# **LISTA DE ABREVIATURAS E SIGLAS**

- CDB Certificados de Depósitos Bancários
- CDI Certificados de Depósitos Interfinanceiros
- CNC Confederação Nacional do Comércio de Bens, Serviços e Turismo
- CPF Cadastro Nacional de Pessoa Física
- IBGE Instituto Brasileiro de Geografia e Estatística
- INPC Índice Nacional de Preços ao Consumidor
- IOF Imposto sobre Operações Financeiras
- IPCA Índice de Preços ao Consumidor Amplo
- IRPF Imposto de Renda Pessoa Física
- LC Lei Complementar
- LFT Letras Financeiras do Tesouro
- LTN Letras do Tesouro Nacional
- NTN Notas do Tesouro Nacional
- SUSEP Superintendência de Seguros Privados

# **SUMÁRIO**

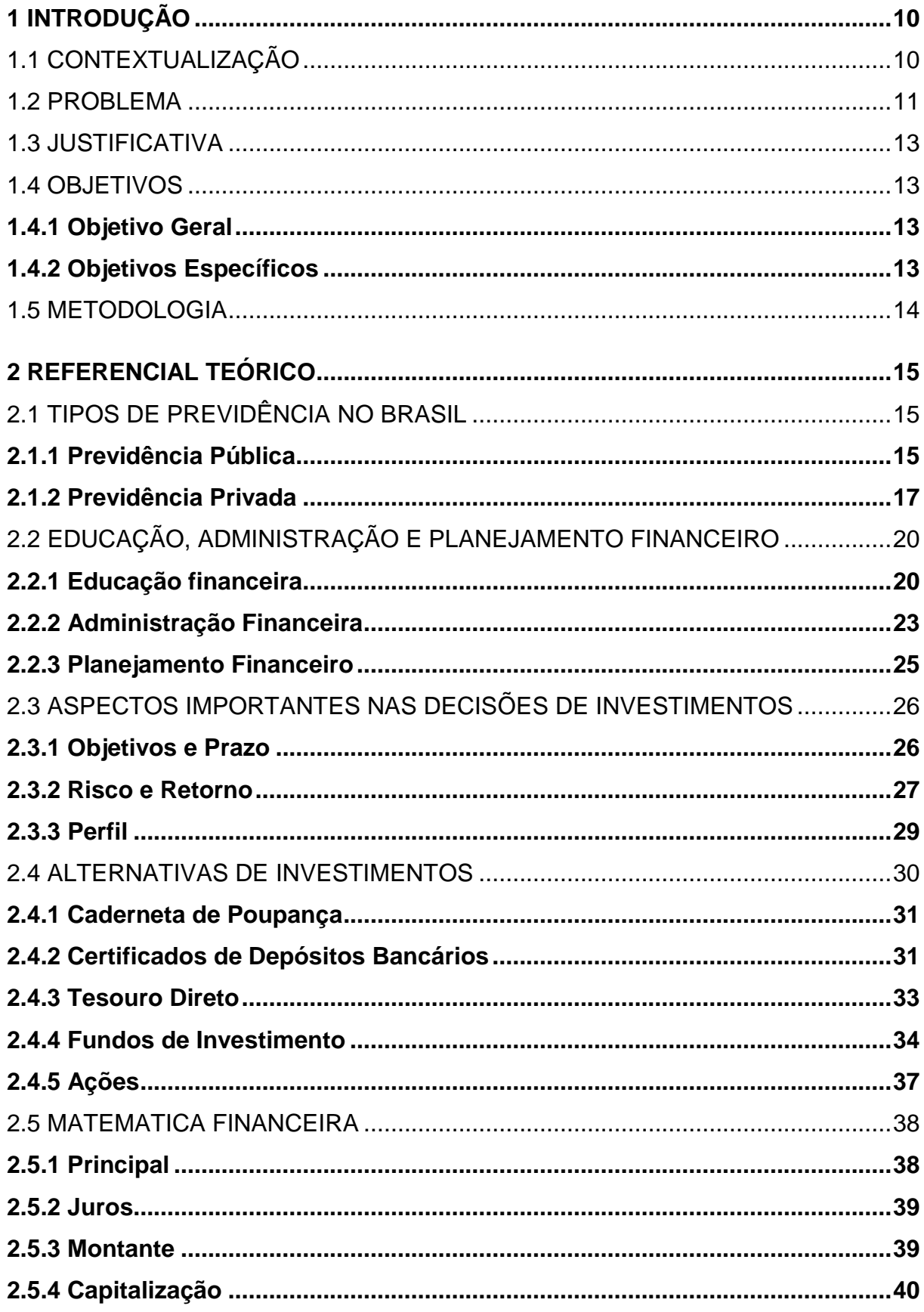

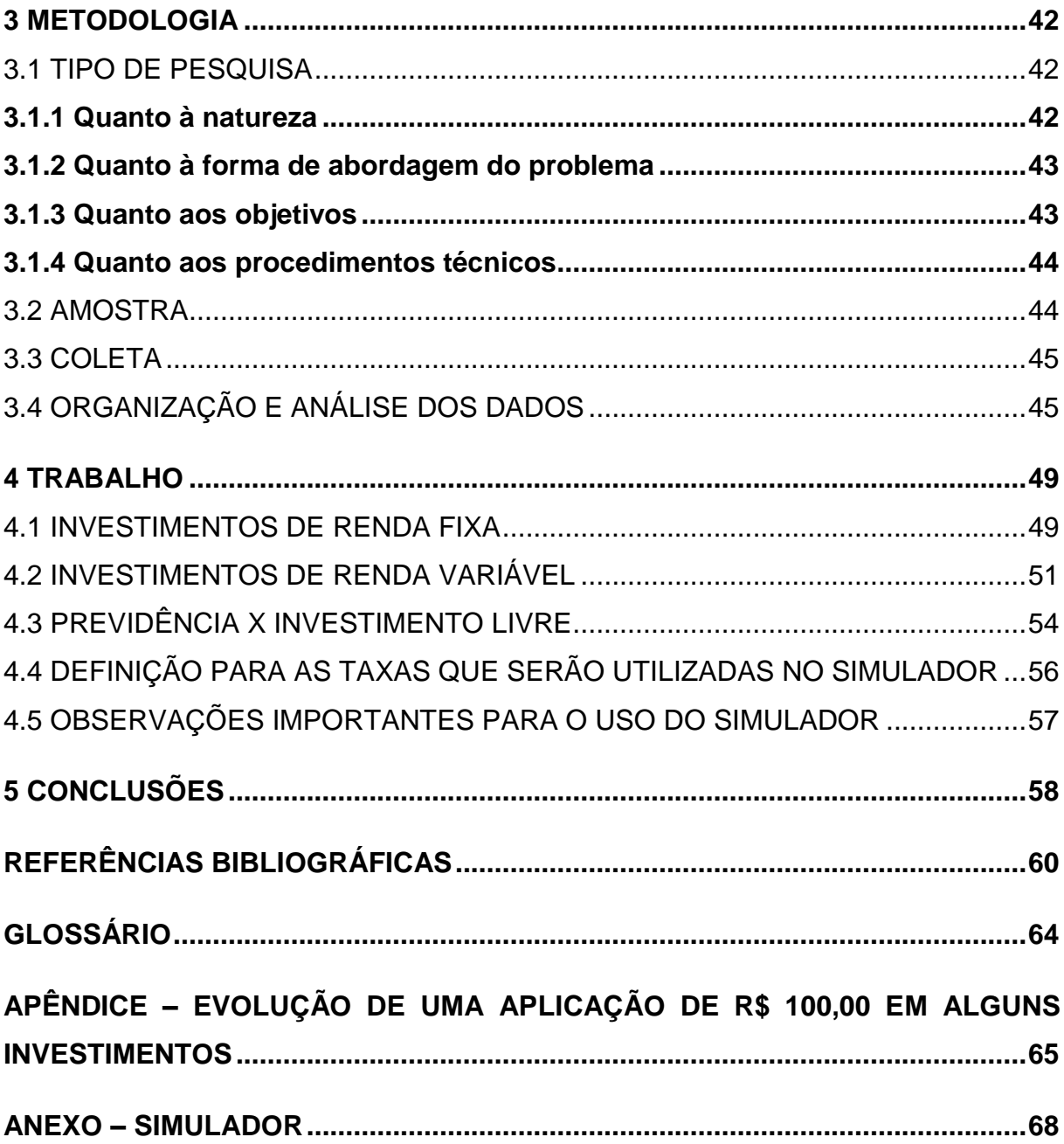

## <span id="page-10-0"></span>**1 INTRODUÇÃO**

Neste capítulo será contextualizado o tema do trabalho. Após, será descrito o problema, a justificativa, o objetivo geral e os objetivos específicos.

## <span id="page-10-1"></span>1.1 CONTEXTUALIZAÇÃO

Conforme será exposto no capitulo 1.2, o qual tratará sobre o problema, este trabalho partirá do pressuposto que, no Brasil, o sistema previdenciário não possui condições de proporcionar a segurança e o retorno esperado para a grande maioria da população. Sendo assim, este trabalho visa propor alternativas de investimentos que supram esta necessidade, de forma alternativa e complementar, através de um simulador que será criado para auxiliar as pessoas a criarem um planejamento financeiro que objetive a criação de um fundo para a aposentadoria.

Primeiramente, serão descritas algumas características acerca do sistema previdenciário brasileiro. Para isso, será abordada tanto a previdência pública quanto a privada.

Após, será explicitada a educação financeira. No Brasil, assuntos relacionados ao dinheiro, ao orçamento familiar e ao planejamento financeiro não fazem parte do currículo na maioria das escolas. Na universidade, mesmo para os cursos afins, como Administração, Ciências Contábeis e Economia, estes temas também são ignorados no âmbito pessoal, fazendo com que tenham que ser adaptados do ambiente empresarial para o pessoal.

Neste sentido, a maioria das pessoas enfrenta dificuldades na gestão das finanças pessoais. Com isso, elas perdem oportunidades de construir uma poupança para subsidiar as eventualidades e, no caso deste trabalho, um fundo para a aposentadoria.

> É extremamente importante que se saiba como poupar, escolher os investimentos que geram a melhor rentabilidade, administrar os riscos envolvidos nessas operações, além de se enquadrar no perfil de investidor que melhor se adapte aos seus objetivos de curto e longo prazos. (SEGUNDO FILHO, 2003, p. 1).

Uma vez clara a importância da gestão dos recursos pessoais, serão explicados alguns produtos financeiros, os quais abrangerão tanto a renda fixa quanto a variável. O objetivo deste tema é o entendimento das características dos principais investimentos disponíveis para as pessoas físicas no Brasil.

Por fim, será descrito um pouco sobre a matemática financeira. Este tema também é importantíssimo, uma vez que aprender a fazer os cálculos financeiros é fundamental. Com o regime de capitalização composta, será possível perceber que pequenas alterações nas taxas de juros podem gerar diferenças significativas no capital, quando este for aplicado no longo prazo.

Após entender como fazer a gestão financeira pessoal, avaliar o perfil de investimento, aprender os principais investimentos disponíveis na economia brasileira e fazer o cálculo correto destes investimentos, será criado um simulador de investimento, objetivando a aposentadoria. Este levará em consideração o perfil de risco do investidor, o tempo e os valores investidos. O resultado desta equação será o valor de aplicação necessário para que sejam atingidos os objetivos.

Este simulador utilizará as taxas líquidas, pois já irá descontar a inflação e o imposto de renda. Estas deduções foram feitas para facilitar o uso do simulador, sendo assim, o usuário do simulador não precisará se preocupar com os efeitos inflacionários e com as regras tributárias para realizar a simulação.

O funcionamento deste simulador é extremamente simples. O usuário precisará apenas inserir o valor com o qual deseja se aposentar e o período de tempo que o investimento será realizado. Após isso, serão apresentados os valores necessários para que o objetivo acima estipulado seja atingido, de acordo com os perfis de risco e suas respectivas taxas de juros, as quais serão estipuladas a partir desta pesquisa.

#### <span id="page-11-0"></span>1.2 PROBLEMA

O sistema previdenciário público no Brasil não passa credibilidade aos cidadãos. O déficit se transformou em regra do sistema. Conforme a notícia a seguir, veiculada no dia 25 de agosto de 2011 no jornal Estadão, um déficit mensal de dois bilhões de reais é o melhor resultado dos últimos doze anos, ou seja, as cifras do déficit são consideráveis e perduram no tempo.

> Brasília - Beneficiado pelo aumento do emprego e da formalização, o déficit da Previdência Social caiu 24 por cento em termos reais em julho na comparação com o mesmo período do ano passado, para 2,085 bilhões de reais, melhor resultado para o mês em 12 anos. No acumulado do ano, o déficit somou 21,864 bilhões de reais, 19,4 por cento inferior ao déficit de 27,126 bilhões de reais registrado de janeiro a julho de 2010 em dados corrigidos pela inflação.

Fatos como este trazem desconfianças e preocupações aos que dependem do sistema previdenciário público. É consenso que se tornou difícil manter condições dignas de vida somente com a previdência pública. E a partir desta problemática e do prazo que ela perdura, é difícil apostar em melhorias para os próximos anos.

Analisada a previdência pública, será observado um pouco sobre a história da previdência privada. A primeira lei que rege esta é a de número 6435, de 15/07/1977. Isto quer dizer que faz 33 anos que esta modalidade de previdência existe para o meio jurídico. Outro dado relevante é que, conforme a Associação Brasileira das Entidades Fechadas de Previdência Complementar, em 1982 tínhamos em torno de 5000 planos ativos de previdência privada e em 1999 o número passou para 64000. Com base nestas informações notamos que, embora em crescimento exponencial, a grande maioria das empresas de previdência privada está recebendo os recursos de seus clientes e não iniciou o pagamento dos benefícios, dado que o período de contribuição não costuma ser inferior a vinte anos.

Devido ao exposto, temos o risco de falência das empresas deste ramo. E para investimentos de longo prazo com o objetivo de obter renda perpétua, este é um fato importantíssimo a ser levado em consideração.

Outro fato que pesa negativamente na análise da previdência privada são as "taxas de carregamento" e as "taxas de administração". A taxa de carregamento incide sobre o valor aplicado e a taxa de administração é cobrada de forma anual, normalmente com uma capitalização diária.

Sendo assim, o objetivo deste trabalho será descobrir se é possível criar um simulador que utilize os investimentos não previdenciários, tais como poupança e ações, para auxiliar as pessoas a construírem, de forma independente e complementar, as suas aposentadorias?

#### <span id="page-13-0"></span>1.3 JUSTIFICATIVA

A problemática levantada no capítulo anterior é extremamente relevante e representativa, uma vez que a previdência não está com credibilidade para amparar e assegurar os cidadãos brasileiros. Em consonância a este fato, sabe-se que é desejável que as pessoas possuam condições financeiras para manter uma vida digna quando do momento da aposentadoria. Sendo assim, este trabalho irá concentrar os esforços para auxiliar na criação de um fundo específico para este fim, o qual poderá ser independente e complementar ao sistema previdenciário.

<span id="page-13-1"></span>1.4 OBJETIVOS

#### <span id="page-13-2"></span>**1.4.1 Objetivo Geral**

Criar um simulador que auxilie as pessoas a planejarem suas finanças durante a vida economicamente ativa, de forma a criar um meio alternativo de aposentadoria, independente e complementar às previdências públicas e privadas.

#### <span id="page-13-3"></span>**1.4.2 Objetivos Específicos**

a) descrever a realidade do sistema previdenciário brasileiro, tanto público quanto privado;

b) relacionar os principais atributos da educação, da administração e do planejamento financeiro;

c) detalhar os principais aspectos nas decisões de investimentos, tais como: objetivos, prazo, perfil, risco e retorno;

d) analisar os principais investimentos de renda fixa e variável, auxiliando na definição das taxas de retorno que serão utilizadas no simulador;

e) explanar os princípios básicos da matemática financeira, a qual será utilizada nos cálculos do simulador;

f) desenvolver o modelo que irá auxiliar as pessoas a construírem as suas aposentadorias, divulgando este através da internet.

#### <span id="page-14-0"></span>1.5 METODOLOGIA

Aqui será exposta, resumidamente, a forma como o trabalho será realizado. Os detalhes que envolvem a metodologia estarão no capítulo 3.

Este trabalho utilizará a pesquisa documental como técnica de pesquisa, uma vez que serão utilizados dados existentes acerca deste tema.

A amostra abrangerá três categorias: inflação, renda fixa e variável. Para a inflação, será utilizado o Índice de Preços ao Consumidor Amplo (IPCA). Os representantes da renda fixa serão o certificado de depósito interfinanceiro (CDI) e a poupança. Na renda variável, será analisado retorno do índice Bovespa e das ações da Petrobras e da Vale. O período desta análise será dez anos.

Para a coleta dos dados, será utilizado o *software* Economática.

Os dados serão organizados com os retornos mensais e transformados para a forma líquida, o que facilitará a utilização do simulador.

#### <span id="page-15-0"></span>**2 REFERENCIAL TEÓRICO**

Este capítulo possui definições do sistema previdenciário brasileiro e descreve algumas características sobre a educação, administração e planejamento financeiro. Também detalha alguns aspectos nas decisões de investimento, tais como risco e retorno, objetivo, perfil e prazo. Após, analisa alguns investimentos disponíveis no Brasil, os quais servirão para embasar as taxas que serão utilizadas no simulador. Por fim, será explanado os princípios básicos da matemática financeira, objetivando auxiliar o entendimento dos cálculos realizados pelo simulador.

## <span id="page-15-1"></span>2.1 TIPOS DE PREVIDÊNCIA NO BRASIL

A seguir serão relacionadas as principais características acerca do sistema previdenciário brasileiro, de forma a relacionar as principais diferenças e os prós e contras da previdência pública e da previdência privada.

#### <span id="page-15-2"></span>**2.1.1 Previdência Pública**

A previdência pública possui como objetivo garantir a renda dos contribuintes nos momentos de impossibilidade de geração própria. Segue a redação completa, conforme o sítio da Previdência Social.

> A Previdência Social é um seguro que garante a renda do contribuinte e de sua família, em casos de doença, acidente, gravidez, prisão, morte e velhice. Oferece vários benefícios que juntos garantem tranqüilidade quanto ao presente e em relação ao futuro, assegurando um rendimento seguro. Para ter essa proteção, é necessário se inscrever e contribuir todos os meses.

Embora tenha cunho social, este seguro é garantido apenas para os contribuintes, como visto na redação supracitada. Tal fato é importantíssimo ser observado, uma vez que cabe aos cidadãos a contribuição prévia. E esta iniciativa já está legislada no Art. 194 da Constituição Federal de 1988, conforme disposto abaixo:

> Art. 194. A seguridade social compreende um conjunto **integrado** de ações de iniciativa dos poderes públicos **e da sociedade,** destinadas a assegurar os direitos relativos à saúde, à previdência e à assistência social.

> Parágrafo único. Compete ao poder público, nos termos da lei, organizar a seguridade social, com base nos seguintes objetivos:

I - universalidade da cobertura e do atendimento;

II - uniformidade e equivalência dos benefícios e serviços às populações urbanas e rurais;

III - seletividade e distributividade na prestação dos benefícios e serviços;

IV - irredutibilidade do valor dos benefícios;

V - equidade na forma de participação no custeio;

VI - diversidade da base de financiamento;

VII - caráter democrático e descentralizado da gestão administrativa, com a participação da comunidade, em especial de trabalhadores, empresários e aposentados.

Até então, foi verificado o discurso dos constituintes e da previdência social brasileira. Após esta leitura, tem-se a ideia de que, ao contribuir para a previdência, o futuro estará garantido, no que tange a questões financeiras. Porém, analisando os números da previdência, nota-se que a situação não está tão favorável quanto a teoria sustenta.

> No acumulado do ano (de janeiro a setembro), o déficit da Previdência totaliza R\$ 35,349 bilhões, queda de 17,9% ante o mesmo período de 2010, quando somou R\$ 43,066 bilhões. O déficit das contas registrado no acumulado de janeiro a setembro é o menor valor para o período desde 2005, quando o resultado negativo foi de R\$ 33,5 bilhões.

Esta notícia foi veiculada no jornal Estadão, em 25 de outubro de 2011. Observa-se que, apesar de reduzir em 17,9% o déficit e este ser o menor desde 2005, a regra do sistema segue sendo o déficit.

Os problemas da previdência pública não terminam aqui. É importante considerar, também, a desvalorização real do salário dos aposentados que ganham mais de um salário mínimo. Isto ocorre pois, nos reajustes anuais, o percentual chega a ser inferior a taxa de inflação. Com isso, os beneficiários que recebem mais de um salário mínimo perdem poder de compra, tendendo a se aproximar dos que recebem apenas o mínimo.

> São Paulo - O reajuste dos aposentados e pensionistas que ganham mais que o salário mínimo ficará abaixo da inflação neste ano. No início de janeiro, o Ministério da Previdência Social elevou o valor desses benefícios em 6,41%, porcentual equivalente à estimativa do Governo para o acumulado em 12 meses do Índice Nacional de Preços ao Consumidor (INPC). Oficialmente, no entanto, o INPC acumulado foi de 6,47%, segundo o Instituto Brasileiro de Geografia e Estatística (IBGE).

Para concluir a problemática, observa-se que as constantes alterações das regras previdenciárias geram muitas incertezas para os cidadãos brasileiros. Conforme uma notícia veiculada no site da jusprev, datada de 23 de maio de 2011, a "proposta do Governo é aprovar ainda este ano a idade mínima de 65 anos para homens e 63 para mulheres".

Todos estes fatos reafirmam a necessidade de um bom planejamento independente, o qual vise a construção de outras fontes de renda para garantir uma aposentadoria mais tranquila no que tange a questões financeiras.

#### <span id="page-17-0"></span>**2.1.2 Previdência Privada**

A previdência privada também é chamada de previdência complementar. De acordo com a Lei Complementar (LC) nº 109, de 29 de maio de 2001, o objetivo da previdência complementar, como o próprio nome diz, é complementar a renda previdenciária dos cidadãos brasileiros. Esta Lei também observa que a organização é feita de forma autônoma em relação ao regime de previdência pública e que é de caráter facultativo.

> Art. 1º O regime de previdência privada, de caráter complementar e organizado de forma autônoma em relação ao regime geral de previdência social, é facultativo, baseado na constituição de reservas que garantam o benefício, nos termos do caput do art. 202 da Constituição Federal, observado o disposto nesta Lei Complementar.

Existem dois tipos de previdência privada no Brasil: aberta e fechada. A aberta pode ser contratada por qualquer pessoa, enquanto a fechada é destinada a grupos, como funcionários de uma empresa, por exemplo.

As empresas de previdência privada aberta são fiscalizadas pela Superintendência de Seguros Privados (SUSEP) e necessariamente terão fins lucrativos. Estes planos são comumente ofertados por bancos e por seguradoras. Segundo LC nº 109/2001, estas entidades devem ser sociedades anônimas e os benefícios devem ser pagos de forma continuada ou através de pagamento único.

> Art. 36. As entidades abertas são constituídas unicamente sob a forma de sociedades anônimas e têm por objetivo instituir e operar planos de benefícios de caráter previdenciário concedidos em forma de renda continuada ou pagamento único, acessíveis a quaisquer pessoas físicas.

As empresas de previdência privada fechada são fiscalizadas pela Superintendência de previdência privada e não terão fins lucrativos. De acordo com a LC 109/2001, a destinação destas serão as empresas ou associações, onde o grupo de funcionários ou associados contribuirão para um fundo de pensão.

> Art. 31. As entidades fechadas são aquelas acessíveis, na forma regulamentada pelo órgão regulador e fiscalizador, exclusivamente:

> I - aos empregados de uma empresa ou grupo de empresas e aos servidores da União, dos Estados, do Distrito Federal e dos Municípios, entes denominados patrocinadores; e

> II - aos associados ou membros de pessoas jurídicas de caráter profissional, classista ou setorial, denominadas instituidores.

De acordo com a LC nº 109/2001, outra questão importante da previdência privada fechada é a contribuição solidária, a qual poderá ser realizada em qualquer proporção. Sendo assim, a empresa e/ou associação poderá patrocinar no todo ou em parte a contribuição a ser realizada.

Como a previdência privada fechada é restrita a pequenos grupos de pessoas, não será utilizada ela como meio de previdência disponível aos cidadãos. Então, a partir deste momento, sempre que discorrer-se em previdência privada a referência deverá ser feita para a forma aberta, a qual é acessível a todos os cidadãos.

Na previdência privada, há algumas particularidades que são de suma importância à análise prévia, sob pena de haver diferenças substanciais entre a expectativa gerada pelo investimento e a realidade. Seguem abaixo alguns exemplos destas.

Taxa de Carregamento: é o percentual incidente sobre as contribuições pagas pelo participante, para fazer face às despesas administrativas, às de corretagem e às de colocação do Plano. O percentual máximo de carregamento permitido pela legislação vigente é de 10% para os planos estruturados na modalidade de contribuição variável e de 30% para aqueles estruturados na modalidade de benefício definido. É importante salientar que o percentual é cobrado sobre as contribuições pagas, ou seja, sobre o montante aplicado.

Taxa de administração: A taxa de administração que o investidor paga permite ao fundo remunerar o Administrador/Gestor da Carteira e da estrutura profissional voltada para a gestão do portfólio do fundo. Ela é anual e incide diariamente sobre o saldo total aplicado.

Conforme dados da Federação Nacional de Previdência Privada e Vida, a taxa de carregamento média praticada pelo mercado é de 3%. Da mesma forma, a taxa de administração varia de 1,5% a 2%. Isto quer dizer que se for aplicado R\$10.000,00, ter-se-á disponível apenas R\$9.700,00 após descontar a taxa de carregamento. Além disso, a cada ano, existirá outro desconto referente à taxa de administração, conforme descrito acima. Taxas como estas são consideradas altas, principalmente quando o tempo de aplicação for longo prazo, uma vez que a sensibilidade na alteração das taxas é diretamente proporcional ao prazo quando utilizados os juros compostos, o qual é o vigente na grande maioria dos investimentos brasileiros.

As duas principais modalidades de investimentos da previdência privada brasileira são:

PGBL: significa Plano Gerador de Benefício Livre. A carteira de investimentos deste plano pode ser desde 100% de renda fixa até 49% de renda variável. A principal vantagem deste é a utilização da dedução de até 12% da renda bruta anual na declaração de ajuste anual completa do imposto de renda pessoa física (IRPF). A principal desvantagem deste é a incidência do IRPF na fonte sobre o montante na ocasião do resgate.

VGBL: significa Vida Gerador de Benefícios Livres. A carteira de investimentos pode ser montada da maneira que o gestor achar interessante, sem limitadores. A principal vantagem deste é a não incidência de IRPF durante o período de acumulação de capital e a incidência deste somente sobre os rendimentos auferidos. A principal desvantagem é a não utilização da dedução de até 12% sobre a renda bruta anual na declaração de ajuste anual completa do IRPF.

Portanto, a previdência privada é uma modalidade de investimento que visa complementar a previdência pública. Porém, devido a incidência de algumas taxas e do tratamento tributário ser diferenciado, aumenta-se a probabilidade de perdas no rendimento. Sendo assim, sugere-se que antes de iniciar uma aplicação nesta modalidade se faça um estudo detalhado acerca das características deste investimento.

## <span id="page-20-0"></span>2.2 EDUCAÇÃO, ADMINISTRAÇÃO E PLANEJAMENTO FINANCEIRO

Neste capítulo será exposto, de forma breve, conceitos essenciais acerca da educação, da administração e do planejamento financeiros.

#### <span id="page-20-1"></span>**2.2.1 Educação financeira**

A educação financeira é primordial para todas as pessoas. Não basta ter recursos, é necessário saber o que fazer com eles. Aos que não souberem, existe uma grande probabilidade de viver em um padrão de vida inferior ao que seria gerado pela quantidade de recursos obtida.

> A alfabetização financeira (...) é hoje tão importante quanto foi há cem anos o ensino da leitura e escrita. Como as escolas ainda não incluíram a matéria em seus programas, e em não havendo professores preparados em quantidade suficiente, percebo que as empresas, através de suas universidades corporativas e de programas de treinamento e desenvolvimento, estão à frente, realizando esse papel educativo. (PEREIRA, 2003, p. 161).

Em nossas escolas, o assunto de educação financeira costuma passar longe das salas de aula. Temas como orçamento, fluxo de caixa, taxas de juros, investimentos de curto e longo prazo, enfim, todos os conceitos básicos que envolvem este tema são, em geral, ignorados pela rede de ensino. O resultado deste fato é esboçado em notícias como a publicada no portal administradores.com.br, datada de 05 de maio de 2011, dizendo que no último ano duplicou o número de jovens endividados no país.

> A economia aquecida fez com que mais jovens entrassem no mercado de trabalho. Com mais dinheiro e crédito facilitado, o imediatismo acaba deixando muitos deles endividados. Em março de 2010, o percentual de jovens atingiu 8%, o dobro dos 4% registrados em março do ano passado.

Conforme a Pesquisa Nacional de Endividamento e Inadimplência do Consumidor, a qual é realizada pela Confederação Nacional do Comércio de Bens, Serviços e Turismo (CNC), o percentual de endividados em maio de 2011 teve um acréscimo 5,5 pontos percentuais se comparado com o mesmo mês de 2010, partindo do patamar de 58,7% para 64,2%. Observa-se também que o endividamento ocorre praticamente de forma igualitária entre os mais abonados e os menos. As famílias que recebem mais de dez salários mínimos tiveram o índice iniciando em 52,9% e finalizando em 57,7%, ao passo que as que recebem menos do que este valor foram de 64,4% para 65,2%, ambos em mesmo período.

<span id="page-21-0"></span>Quanto ao tipo de dívida, a CNC ilustra em seu estudo que o Cartão de Crédito, os carnês e os financiamentos de veículo são os principais fatores de endividamento, conforme tabela abaixo:

| Tipo de Dívida (referente Maio de 2011) |              |  |  |
|-----------------------------------------|--------------|--|--|
| Tipo                                    | <b>Total</b> |  |  |
| Cartão de Crédito                       | 71,8%        |  |  |
| <b>Cheque Especial</b>                  | 8,0%         |  |  |
| Cheque Pré-datado                       | 2,7%         |  |  |
| Crédito Consignado                      | 4,2%         |  |  |
| Crédito Pessoal                         | 12,4%        |  |  |
| Carnês                                  | 20,7%        |  |  |

**Tabela 1: Tipos de Dívida**

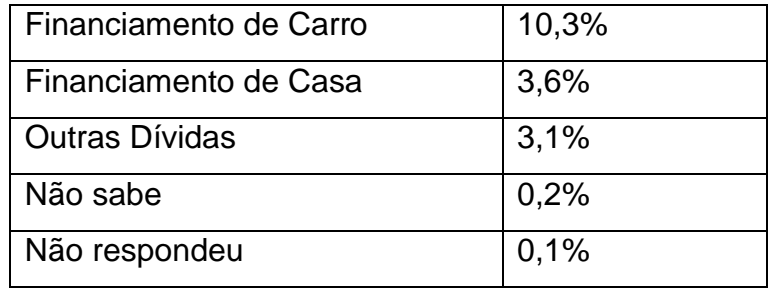

Fonte: Adaptado da CNC

Conforme Pereira (2003), as pessoas lidam com o dinheiro de maneiras distintas, as quais estão exemplificadas abaixo:

<span id="page-22-0"></span>

| <b>Estilos</b>         | Características                                                                                                    | Orientação temporal |
|------------------------|----------------------------------------------------------------------------------------------------|---------------------|
| 1. GASTADOR            | Consumista ou "mão-aberta". Vive no<br>presente sem se preocupar com o<br>consequência<br>A<br>futuro.<br>é<br>endividamento, pois não faz<br><b>um</b><br>planejamento do orçamento mensal.                                                                                                    | <b>PRESENTE</b>     |
| 2. ENTESOURADOR        | O poupador ou "pão-duro". Tem medo<br>de ficar sem dinheiro no futuro. Então<br>economiza o máximo que pode no dia<br>a dia. A consequência é que não<br>usufrui do dinheiro. É o estilo da<br>maioria dos milionários que fizeram<br>sua própria riqueza e da maioria dos<br>empreendedores<br>criam<br>que<br>verdadeiros impérios, somente pelo<br>medo de ficarem pobres. | <b>FUTURO</b>       |
| 3. DESLIGADO           | As pessoas desligadas do dinheiro<br>geralmente não sabem muito bem<br>quanto recebem, nem o valor das<br>coisas. Muitas se tornam dependentes<br>financeiramente<br>de<br>outros.<br>desligamento ocorreu no passado,<br>dificilmente cria planos futuros.                                                                                                    | <b>PASSADO</b>      |
| 4.EDUCADO              | Reconhece que o dinheiro é um meio<br>de troca para facilitar a vida. Desfruta                                                                                                    | <b>PRESENTE +</b>   |
| <b>FINANCEIRAMENTE</b> | dele sem comprometer seu futuro.                                                                                                    | PASSADO + FUTURO    |

**Tabela 2: Formas de lidar com o dinheiro**

Fonte: Adaptado de Pereira (2003, p. 48)

Após a análise deste quadro, fica claro que o estilo ideal é o "educado financeiramente". É importante ter a disciplina para constituir reserva para planejar o futuro, porém, sem esquecer de aproveitar o presente.

Para ser educado financeiramente deve-se, portanto, possuir noções de matemática financeira, economia, finanças, além de controle pessoal para não agir de forma impulsiva.

Com isso, ingressa-se no conceito de administração financeira, realizando a gestão dos recursos financeiros da melhor forma possível.

#### <span id="page-23-0"></span>**2.2.2 Administração Financeira**

A administração financeira será fundamental para possibilitar a organização dos recursos financeiros. De acordo com Bitencourt (2004, p. 27), o estudo das finanças irá auxiliar na organização da destinação dos recursos. "A teoria financeira consiste em um conjunto de conceitos que ajudam a organizar o pensamento na destinação de recursos com base em modelos quantitativos que servem para avaliar alternativas e tomar decisões".

Conforme Ross (2008, p. 39), a administração financeira é estratégica e os efeitos desta devem ser conhecidos antes das tomadas de decisão. "Uma das áreas mais importantes da administração é a estratégia. (...) Consequentemente, os estrategistas precisam ter clara compreensão das implicações financeiras de seus planos estratégicos."

A partir destes conceitos, infere-se que a administração financeira é de suma importância e, por conseguinte, deve ser analisada com uma atenção especial.

No que tange à administração financeira pessoal, existem quatro tipos básicos de decisões, conforme Bodie (1999):

- 1. Decisões de consumo e economia: quanto da riqueza atual deve ser gasta em consumo e quanto da renda atual deve se economizar para o futuro.
- 2. Decisões de investimento: como investir as sobras do orçamento.
- 3. Decisões de financiamento: quando e como usar o dinheiro de terceiros.
- 4. Decisões de administração de risco: buscar formas de reduzir as incertezas financeiras e estabelecer quando assumir riscos.

#### Quanto ao consumo e economia, Halfeld (2004, p. 25), expõem:

Conheço pessoas que ganham muito dinheiro, mas não conseguem poupar. Conheço outras que ganham pouco, mas são boas poupadoras. Qual a diferença entre elas? A capacidade de não cair nas tentações do consumismo. (...) Poupar é a primeira batalha. Investir corretamente, fazendo seu dinheiro crescer, é a segunda.

Frankenberg (1999), fala sobre a importância do tempo nas decisões financeiras. E neste ponto devemos atentar, uma vez que estamos falando de decisões de investimentos de longo prazo. O autor traz uma pirâmide de tranquilidade financeira, a qual reflete o quão mais fácil é a escalada de acordo com a quantidade de tempo que iremos empenhar.

Por mais que a tranquilidade financeira seja subjetiva, pelo fato de compreender fatores como bem-estar, conforto, riqueza, sucesso, enfim, um estado de satisfação, cada pessoa poderá determinar o que irá gerar a sua tranquilidade, baseando-se nos seus princípios e valores.

Frankenberg (1999, p. 40) também lembra que não é fácil construir um patrimônio e que, para isso, é necessária muita disciplina. "Não existe mágica para formar um bom patrimônio. Seja grande ou pequena sua renda atual, é fundamental você se disciplinar para não gastar tudo o que ganha."

Para concluir, analisar-se-á os quatro mandamentos da prosperidade, citados por Abraham Lincoln em 1865.

I – Não criarás prosperidade se desestimulares a poupança.

II – Não criarás estabilidade permanente baseada em dinheiro emprestado.

III – Não evitarás dificuldades financeiras se gastares mais do que ganhas.

IV – Não poderás ajudar os homens de maneira permanente se fizeres por eles aquilo que eles podem e devem fazer por si próprios.

Portanto, fica claro que se deve haver uma organização financeira, de forma a gastar menos do que se ganha, formando poupança. Além disso, é necessário estudar e aprender a tomar as decisões por conta própria, não delegando esta responsabilidade a outras pessoas.

#### <span id="page-25-0"></span>**2.2.3 Planejamento Financeiro**

Após analisar e administrar os recursos, será necessário possuir um planejamento financeiro. De acordo com Zdanowicz (2003, p. 124), primeiramente deve-se possuir objetivos, para então estimar o quanto de recursos será necessário e, finalmente, planejar quais as ações que deverão ser tomadas para atingí-los. "Planejar é estabelecer com antecedência as ações a serem executadas, estimar os recursos a serem utilizados, (...) para que sejam alcançados os objetivos previamente identificados.

De forma análoga à realidade deste trabalho, o objetivo é a construção do patrimônio, no valor que se entende como o suficiente para que se viva de forma tranquila após a aposentadoria. Após isto, deve-se estimar o quanto de recursos será guardado mensalmente para que este montante seja atingido. Por fim, será feito o planejamento da forma de investir este dinheiro para o atingimento deste objetivo.

Macedo Jr. (2007, p. 26) traz a importância do planejamento financeiro de forma sucinta, clara, objetiva e impactante. "Um bom planejamento pode fazer mais por seu futuro do que muitos anos de trabalho e, em geral, é o diferencial entre sonhadores e realizadores".

Conforme o sítio da Serasa Experian, o planejamento financeiro pessoal deve contemplar reservas financeiras para a criação de patrimônio e solução de imprevistos.

> "Planejamento financeiro pessoal significa ordenar a nossa vida financeira de tal maneira que possamos sempre ter reservas para os imprevistos da vida e sistematicamente, vagarosamente, construir um patrimônio (financeiro e imobiliário), que garanta na aposentadoria fontes de renda suficientes para termos uma vida tranqüila e confortável."

Portanto, é importante primeiramente a educação financeira, de forma a terminar os meses superavitários (gastando menos do que recebendo) e, após isso, aprender a administrar as finanças. Feito isso, pode-se iniciar o planejamento financeiro, o qual irá determinar qual a estratégia que será utilizada para alcançar os objetivos.

#### <span id="page-26-0"></span>2.3 ASPECTOS IMPORTANTES NAS DECISÕES DE INVESTIMENTOS

Os investidores devem analisar alguns fatores antes de tomar as decisões de investimento. Neste capítulo serão descritos os seguintes fatores: objetivos e prazo, perfil, risco e retorno.

#### <span id="page-26-1"></span>**2.3.1 Objetivos e Prazo**

Para que se obtenha sucesso em qualquer tipo de investimento, é crucial que o investidor saiba o que ele deseja e em quanto tempo ele deverá chegar no seu objetivo.

Macedo Jr. (2007, p. 46), explica que os objetivos podem ser divididos em de curto, médio e longo prazo. Os prazos que configura estes são, respectivamente: até um ano, de dois a cinco anos e mais de cinco anos.

Stoner e Freeman (1985) demonstram quatro razões que elucidam a importância de possuir objetivos. A primeira razão diz que ter objetivo propicia um senso de direção, reforçando assim a motivação. A segunda comenta sobre ter foco no direcionamento dos esforços, uma vez que com recursos escassos normalmente é necessário fazer escolhas. A terceira diz que os objetivos irão guiar os planos e decisões, fazendo com que as escolhas sejam de acordo com os objetivos.

A quarta e última razão versa sobre a avaliação do progresso. Aqui, a partir do objetivo determinado e do prazo estabelecido, torna-se possível ter o controle do atingimento ou não dos objetivos. Em caso negativo, a estratégia para alcançá-lo poderá ser reformulada.

Outra questão muito importante a respeito do prazo é o tratamento tributário que a Receita Federal do Brasil traz no que diz respeito à cobrança do Imposto de Renda (IR).

Conforme o sítio do Receita Federal do Brasil, segue o tratamento que se dá para a maioria das aplicações de renda fixa:

A partir de 1º de janeiro de 2005, essas aplicações têm seus rendimentos tributados na fonte às alíquotas de:

a) 22,5%, em aplicações com prazo de até seis meses;

b) 22%, em aplicações com prazo de seis meses e um dia até doze meses;

c) 17,5%, em aplicações com prazo de doze meses e um dia até vinte e quatro meses;

d) 15%, em aplicações com prazo acima de vinte e quatro meses.

E para aplicações de renda variável:

A partir de 1º de janeiro de 2005: 1.1 - Os ganhos líquidos auferidos em operações realizadas em bolsas de valores, de mercadorias, de futuros, e assemelhadas, inclusive day trade, serão tributados às seguintes alíquotas: a) 20%, no caso de operação day trade;

b) 15%, nas operações realizadas nos mercados à vista, a termo, de opções e de futuros.

Portanto, a definição dos prazos e objetivos são de suma importância, tanto no que diz respeito à mensuração do atingimento destes, quanto para auxiliar nas decisões dos melhores investimentos a serem feitos, conforme será descrito nos próximos capítulos.

#### <span id="page-27-0"></span>**2.3.2 Risco e Retorno**

A palavra "risco" deriva do italiano *risicare* (por sua vez derivado do baixo latim *risicu, riscu*), que significa "ousar".

Já Gitman (2007) traz um conceito para o risco relacionado à área financeira.

Risco é possibilidade de perda financeira. Os ativos considerados mais arriscados são os que oferecem maiores possibilidades de perda financeira. Em termos mais formais, a palavra risco é usada como sinônimo de incerteza e refere-se à variabilidade dos retornos associados a um ativo. (GITMAN, 2007, p. 184).

Conforme Halfeld (2004, p. 86), "risco é a parcela inesperada do retorno de um investimento".

Após a compreensão da origem e do significado do risco, será explanado o conceito de retorno para, a partir de então, explicar a relação risco-retorno.

Para Silva (2004) o retorno ou a rentabilidade é a expectativa de crescimento do dinheiro aplicado. Gitman (2007, p. 184) explica que o "retorno é o ganho ou a perda total sofrido por um investimento em certo período". Também descreve que normalmente é medido pela soma dos proventos recebidos durante o período em que a aplicação estava vigente, em termos percentuais, tendo como base a data de início da aplicação.

Como exemplo do que foi citado, pode-se utilizar uma aplicação de R\$ 1.000,00, cujo resgate foi de R\$ 1.200,00. Neste caso, a rentabilidade foi de R\$ 200,00, o que representa 20% do total aplicado. Na área financeira, este percentual ganho nesta aplicação chama-se ROI (Retorno sobre o Investimento) ou ROA (Retorno do Ativo), conforme explanado pelo Ross (2000, p. 86) na fórmula abaixo:

#### **ROI = ROA = Lucro Líquido ÷ Total do Ativo**

Nesta fórmula, foi utilizado o termo Lucro Líquido, o que nas instituições financeiras significa o valor do ganho no momento do resgate, já descontando todos os impostos e tarifas que porventura venham a existir. Aqui cabe outra observação importante, uma vez que as rentabilidades disponibilizadas pelas instituições financeiras, normalmente, não deduzem os impostos, ou seja, são utilizadas as rentabilidades brutas.

Para que a análise dos riscos e retornos seja efetiva, aconselha-se utilizar o que chama-se *benchmark* (ponto de referência para comparações) nas finanças.

> A taxa do CDI representa o custo que o banco tem para captar dinheiro, isto é, para fazer um empréstimo em outro banco. Essa taxa, que varia diariamente, é o ponto de referência (o benchmark) das aplicações em renda fixa no Brasil. Para saber se sua aplicação de renda fixa está com boa rentabilidade, é preciso compará-la à taxa do CDI. (LUQUET, 2000, p. 59).

Além do CDI, que é o *benchmark* utilizado no Brasil para as aplicações de renda fixa, há também o Ibovespa (Índice Bovespa), que é utilizado como referência para as aplicações de renda variável.

#### <span id="page-29-0"></span>**2.3.3 Perfil**

No momento de realizar um investimento é necessário ter em mente a propensão ao risco. Como dito no capítulo anterior, em regra geral, o risco e o retorno costumam ser diretamente proporcionais, ou seja, quanto maior o risco que for assumido maior será a probabilidade de melhores rendimentos.

Neste sentido, existem duas observações um tanto quanto controversas a serem feitas. Primeiramente, deve-se saber que esta regra geral possui pequenas distorções, fazendo com que seja possível encontrar casos com menores riscos e maiores retornos. Porém, é muito importante que se desconfie de milagres, ou seja, promessas de que o rendimento será incrivelmente alto para um risco baixíssimo normalmente são armadilhas, uma vez que não existem milagres no mercado financeiro.

Conforme o Portal do Investidor, existem três perfis no que diz respeito à propensão de correr riscos.

> Conservador - privilegia a segurança e faz todo o possível para diminuir o risco de perdas, para isso aceitando até uma rentabilidade menor. Moderado - procura um equilíbrio entre segurança e rentabilidade e está disposto a correr um certo risco para que o seu dinheiro renda um pouco mais do que as aplicações mais seguras. Arrojado - privilegia a rentabilidade e é capaz de correr grandes riscos para que seu investimento renda o máximo possível.

> > Portal do Investidor

No caso de identificação com o perfil conservador, os investimentos deverão contemplar somente a renda fixa, de forma a diminuir ao máximo o risco de perdas. Já o enquadramento com o perfil moderado irá possibilitar alocar um percentual em renda variável, normalmente algo em torno de 50% do total investido. Por fim, o perfil arrojado normalmente irá distribuir praticamente todo o capital em investimentos de renda variável, estando assim disposto a correr riscos maiores.

#### <span id="page-30-0"></span>2.4 ALTERNATIVAS DE INVESTIMENTOS

Neste capítulo serão apresentadas as principais opções de investimentos existentes no mercado brasileiro para pessoas físicas (PF), assim como suas características básicas. É importante lembrar que, além das trabalhadas aqui, existem outras opções de investimentos. Também é oportuno observar que se aconselha um estudo mais aprofundado sobre os investimentos escolhidos antes de realizar as aplicações, uma vez que o objetivo deste material é direcionar o investidor, e não esgotar os temas que serão abordados.

Para Macedo Jr. (2007), os investimentos realizados no mercado financeiro são, normalmente, divididos em duas categorias: renda fixa e renda variável.

Conforme o Portal do Investidor, na renda fixa, o investidor realiza um empréstimo para o emissor do título para, em troca, depois de um certo período, receber novamente o valor aplicado, juntamente com os juros. Estes últimos são a forma de remuneração pelo valor aplicado. Em virtude disto, os investimentos em renda fixa são mais conservadores, uma vez que estes só irão acarretar perda financeira no caso do emissor do título (por exemplo, um banco) vier a falir e não conseguir honrar com estes valores. Cabe observar que para a maioria dos investimentos em renda fixa existe o fundo garantidor de crédito, no qual o governo garante um determinado valor, atualmente R\$ 60.000,00, para o caso de instituição financeira falir.

Já na renda variável, conforme o mesmo portal, o investidor não terá como saber previamente a rentabilidade da aplicação. Isto se deve pelo fato de não se realizar um empréstimo para o emissor do título, e sim a compra de ações de determinada empresa, tornando-se assim sócio desta. Portanto, a possibilidade da perda financeira não decorre tão somente do risco de falência desta, e sim outros fatores, como o risco da desvalorização de mercado e da falta de liquidez, acarretando com isso a perda de valor das ações adquiridas.

Como exemplos de renda fixa, serão abordados os seguintes investimentos: caderneta de poupança, certificados de depósitos bancários (CDB), Tesouro Nacional e fundos de investimento. Os exemplos de renda variável serão: fundos de investimento e ações.

#### <span id="page-31-0"></span>**2.4.1 Caderneta de Poupança**

A caderneta de poupança é um investimento de baixo risco, sendo configurado como renda fixa. A sua rentabilidade é pré-definida, 0,5% ao mês, acrescida da correção da Taxa Referencial (TR). Atualmente, a rentabilidade total está oscilando entre 0,55 e 0,65 ao mês, conforme a tabela disponibilizada no sítio do Banco do Brasil. Este valor é livre de impostos, porém, conforme expresso acima por Fortuna (2008), existe uma perda de rentabilidade para saques realizados fora das datas de aniversário.

Como exemplo, pode-se utilizar um investimento de R\$1.000,00, realizado no dia 01/01/2010. Neste caso, a data de aniversário (que será utilizada para o pagamento dos juros e da correção) será o dia 01/02/2010. Porém, caso o investidor realize o saque no dia 30/01/2010, ou antes, não irá receber o valor da rentabilidade. No mundo financeiro, isto chama-se de liquidez diária (o saque pode ser realizado a qualquer momento) e capitalização mensal (o rendimento é pago uma vez ao mês).

Conforme Fortuna (2008), a caderneta de poupança é a mais simples e tradicional aplicação existente.

> Caderneta de poupança é a aplicação mais simples e tradicional, sendo uma das poucas, senão a única, em que se podem aplicar pequenas somas e ter liquidez, apesar da perda de rentabilidade para saques fora da data de aniversário. (FORTUNA, 2008, p. 314)

Portanto, a caderneta de poupança se configura como um investimento tradicional e seguro, porém, com baixas rentabilidades.

#### <span id="page-31-1"></span>**2.4.2 Certificados de Depósitos Bancários**

O CDB é um dos caminhos que os bancos possuem para se capitalizarem, ou seja, para arrecadarem os fundos que serão emprestados para os seus clientes. Por ser um investimento de renda fixa, os riscos são reduzidos. Observa-se ainda que o principal risco está associado a capacidade de pagamento da instituição financeira em questão.

De acordo com Fortuna (2008, p. 175), CDB "é o mais antigo e utilizado título de captação de recursos, junto às pessoas físicas e jurídicas, pelo bancos comerciais...". Para Macedo Jr. (2007) os CDB são títulos de renda fixa emitidos pelos bancos, os quais remuneram através dos juros na data do vencimento. Ao adquirir um CDB, o investidor estará emprestando dinheiro ao banco, o qual irá pagar determinada taxa de juros a título de remuneração. Neste caso, o risco é baixo, porém, diretamente associado à solidez da instituição.

Para o CDB existe a incidência de impostos. Conforme o Portal do Investidor, seguem as alíquotas de IRPF que irão incidir sobre a rentabilidade.

- 22,5% para operações de até 180 dias;

- 20% para operações de 181 a 360 dias;

- 17,5% para operações de 361 a 720 dias;

- 15% para operações acima de 720 dias.

Além do IRPF, também haverá a cobrança do imposto sobre operações financeiras (IOF) para as aplicações com prazo inferior a 30 dias. Estas alíquotas não serão aprofundadas aqui, pois o objetivo deste material é auxiliar a realização de investimentos em longo prazo.

Segue um exemplo de um investimento realizado na modalidade CDB, presumindo-se que o período da aplicação foi de 500 dias.

Valor aplicado: R\$ 1.000,00;

Rendimento bruto pelo período aplicado: 20%;

Valor do rendimento bruto: R\$ 200,00;

Valor total bruto: R\$ 1.200,00;

Alíquota do IR para este período: 17,5%;

Valor do IR: R\$ 200,00 x 17,5% = R\$ 35,00;

Valor do rendimento líquido: R\$ 200,00 – R\$ 35,00 = R\$ 165,00;

Valor total líquido: R\$ 1.165,00;

Rendimento líquido pelo período aplicado: 16,5%.

Nesta situação, notamos que o IR reduziu em 17,5% o rendimento líquido. Estas análises são importantíssimas para as tomadas de decisão no momento do investimento, uma vez que, mesmo parecendo ser pouco representativo, no longo prazo estas diferenças acabam se traduzindo em valores consideráveis.

#### <span id="page-33-0"></span>**2.4.3 Tesouro Direto**

Assim como os bancos fazem a captação de recursos através da emissão de CDB, conforme explanado no capítulo anterior, o Governo também realiza a arrecadação de fundos através da emissão de títulos públicos.

Conforme Fortuna (2008, p. 70), a "Secretaria do Tesouro Nacional, como caixa do Governo, capta recursos no mercado financeiro via emissão primária de títulos, para execução e financiamento das dívidas internas do governo".

De acordo com Macedo Jr. (2007), a venda de títulos públicos é realizada através da internet e é desenvolvida pelo Tesouro Nacional, em parceria com a Companhia Brasileira de Liquidação e Custódia. Ao comprar estes títulos, o Governo passa a ser devedor do investidor e se compromete a pagar o empréstimo, juntamente com os juros decorrentes dele, quando do vencimento acordado entre as partes.

No sítio do Tesouro Nacional, encontramos a seguinte definição:

Os títulos públicos são ativos de renda fixa que se constituem em boa opção de investimento para a sociedade. Os títulos públicos possuem a finalidade primordial de captar recursos para o financiamento da dívida pública, bem como para financiar atividades do Governo Federal, como educação, saúde e infra-estrutura.

Com isso, é possível concluir que, além de seguros, são uma ótima opção para quem deseja aliar a rentabilidade com o auxílio ao financiamento da dívida interna do Brasil.

Conforme o sítio do Tesouro Nacional, os investimentos são bem acessíveis, com valores que iniciam em R\$100,00. Os investidores também possuem a opção de vender os títulos ao Tesouro Nacional na data de vencimento acordada ou, todas as quartas-feiras, pelo valor vigente no mercado. E para realizar os investimentos, basta possuir um cadastro nacional de pessoa física (CPF) e ser cadastrado em alguma das instituições financeiras habilitadas a operar no Tesouro Direto.

Existem basicamente três tipos de títulos públicos, conforme o sítio do Tesouro Nacional. São eles: LTN – Letras do Tesouro Nacional, LFT – Letras Financeiras do Tesouro e NTN – Notas do Tesouro Nacional.

A tributação para o tesouro direto segue as mesmas regras comentadas no capítulo que discorreu sobre o CDB, oscilando de 15 a 22,5%, conforme o prazo do investimento.

#### <span id="page-34-0"></span>**2.4.4 Fundos de Investimento**

Os fundos de investimentos são uma alternativa criada para agrupar os recursos de várias pessoas, de forma a conseguir melhores retornos com o montante maior. Porém, para isso, é necessário remunerar alguém, através de uma taxa de administração, para gerenciar estes recursos, aplicando-os da melhor maneira possível.

Segundo o sítio da Associação Nacional dos Bancos de Investimentos, ANBID, "um fundo de investimento é um condomínio que reúne recursos de investidores, com o objetivo de obter ganhos financeiros a partir da aquisição de uma carteira de títulos ou valores mobiliários". Sendo assim, possibilita-se que pequenos investidores consigam melhores condições de mercado e menores custos, além de administradores profissionais, colocando-se assim em igualdade com os grandes investidores.

Os fundos possibilitam também a diversificação dos investimentos, visando com isso a diluição dos riscos. Como exemplo prático disso, utiliza-se um investidor com o total de R\$ 500,00 para investir. Dificilmente será possível que esta pessoa realize a compra de vários títulos, analisando e gerenciando todos.

Atualmente, os fundos de investimento funcionam sobre a autorização da Comissão de Valores Mobiliários (CVM), a qual regula e fiscaliza estes, visando sempre a proteção do investidor. A instrução CVM nº 409 dispõe sobre a constituição, a administração e o funcionamento dos fundos de investimentos.

Os fundos são compostos por cotas e seu patrimônio é a soma de todas as cotas. De acordo com Macedo Jr. (2007, p. 90), "O valor da cota se altera diariamente, mas a quantidade de cotas é sempre a mesma – a não ser que você venda, compre mais ou que o imposto de renda seja recolhido".

Macedo Jr. (2007, p. 93) define a classificação dos fundos, segundo a regulamentação da CVM, como:

- Curto Prazo: Investem em títulos públicos federais ou privados, com prazo máximo de 375 dias. O prazo médio da carteira é de, no máximo, 60 dias. São os considerados mais conservadores, tendo a sua rentabilidade normalmente atrelada ao CDI, que é a taxa de juros utilizada nas operações entre bancos.
- Referenciado: estes devem acompanhar a variação do indicador de desempenho (*benchmark*) definido como seu objetivo. Para isso devem possuir, no mínimo, 95% da sua carteira composta por ativos que acompanhem e referido indicador.
- Renda Fixa: deve aplicar, no mínimo, 80% de seu patrimônio em títulos de renda fixa prefixados, os quais rendem uma taxa de juros previamente acordada, ou pós-fixados, os quais acompanham a variação da taxa de juros ou um índice de preço.
- Multimercado: podem aplicar nos mais variados tipos de ativos, tais como: renda fixa, câmbio, ações, entre outros. São fundos com alta flexibilidade de gestão, dependendo assim majoritariamente do talento do administrador na escolha dos ativos. Apresentam maior risco ao comparar com os investimentos em renda fixa.
- Ações: devem investir, no mínimo, 67% do seu patrimônio em ações negociadas em bolsa de valores. Como eles estão sujeitos às oscilações de preços das ações que compõem a sua carteira, são mais indicados para investimentos de longo prazo.

É importante observar que existem outras modalidades de fundos de investimentos que não estão contempladas neste estudo devido a serem menos utilizados no dia-a-dia.

Conforme o Manual do Imposto de Renda Retido na Fonte, disponibilizado no sítio da Receita Federal, pode-se dividir os fundos de investimento em três grupos para fins do imposto de renda.

Fundos de longo prazo, os quais possuem as seguintes alíquotas:

- 22,5% (vinte e dois e meio por cento) para aplicações com prazo de até 180 (cento e oitenta) dias;
- 20,0% (vinte por cento) para aplicações com prazo de 181 (cento e oitenta e um) dias até 360 (trezentos e sessenta) dias;
- 17,5% (dezessete e meio por cento) em aplicações com prazo de 361 (trezentos e sessenta e um) dias até 720 (setecentos e vinte) dias;
- 15% (quinze por cento) em aplicações com prazo superior a 720 (setencetos e vinte) dias.

Fundos de curto prazo, com incidência das seguintes alíquotas de IRPF:

- 22,5% (vinte e dois e meio por cento) para aplicações com prazo de até 180 (cento e oitenta) dias;
- 20,0% (vinte por cento) para aplicações com prazo de 181 (cento e oitenta e um) dias até 360 (trezentos e sessenta) dias;

Fundos de investimentos em ações, cuja alíquota é de 15% sobre os rendimentos que o fundo auferir ao investidor.

O IOF será novamente suprimido deste estudo pois, conforme dito anteriormente, o objetivo deste trabalho é auxiliar a realização de investimentos em longo prazo e este imposto só será cobrado para aplicações com prazos inferiores a 30 dias.

Além dos impostos, existem também algumas taxas que poderão ser cobradas pelos fundos de investimentos. A mais comum, conforme o Portal do Investidor, é a taxa de administração. Estas taxas, conforme instrução da CVM, já deverão estar deduzidas da rentabilidade informada pelos respectivos fundos. Sendo assim, para saber a rentabilidade líquida, o investidor deverá reduzir apenas o valor dos impostos quando se utilizar da tabela de rentabilidade de determinado fundo de investimento.

Para concluir, é importante observar que existem fundos de investimentos para todos os tipos de risco, então, é muito importante a leitura atenta do prospecto e do regulamento do fundo antes de realizar o investimento. Também se aconselha que seja realizada uma boa análise do risco e retorno oferecidos pelo fundo e, após isso, que se compare com outras oportunidades existentes no mercado para riscos similares.

#### <span id="page-37-0"></span>**2.4.5 Ações**

Todo o acionista é um sócio da empresa. Segundo Fortuna (2008, p. 581), "uma ação representa a menor parcela do capital social de uma sociedade por ações". Com isso, pode-se concluir que todo o acionista de uma empresa é também seu sócio e, caso esta empresa se valorize, este sócio estará ganhando dinheiro. Porém, caso a empresa perca valor de mercado, o investidor estará também perdendo seu capital. O investimento em ações é considerado renda variável, sendo assim, o seu risco é alto.

Para comprar ações é necessário o cadastro em uma corretora de valores. A relação completa de corretoras autorizadas a operar no mercado brasileiro pode ser encontrada no sítio www.bmfbovespa.com.br. Normalmente as corretoras cobram uma taxa de corretagem para cada operação realizada, além de um valor fixo mensal para a manutenção da conta junto a corretora. O sítio supracitado também possui uma tabela de corretagem padrão, a qual pode ser utilizada como base para as corretoras, o que não significa que estas se utilizem destes valores.

Fortuna (2008, p. 581), classifica as ações como ordinárias e preferenciais.

As ações podem ser ordinárias, com direito a voto, ou preferenciais, com direito de preferência sobre os lucros a serem distribuídos aos acionistas, seja na forma de dividendos ou juros sobre o capital próprio, ...,, todas as ações passaram a ser obrigatoriamente emitidas no forma nominativa ou escritural.

De acordo com a bolsa de valores de São Paulo, Bovespa, existem três classificações no que diz respeito à Governança Corporativa das empresas: nível 1, nível 2 e novo mercado. Estas práticas de governança incluem transparência, prestação de contas e integridade. As empresas que se enquadram no novo mercado se comprometem a adotar práticas adicionais às que se encontram no nível 2 e, estas, o mesmo em relação às de nível 1.

A Bovespa possui um índice chamado Ibovespa. Conforme o sítio desta, o Ibovespa "é o mais importante indicador de desempenho médio das cotações do mercado de ações brasileiro". As ações que compõem este índice representam, atualmente, mais de 80% do número de negócios e do volume financeiro no mercado à vista da BM&FBovespa.

Segundo Fortuna (2008, p. 581), podemos dividir o mercado de ações em dois segmentos: o primário e o secundário. No primário as ações de uma empresa são emitidas, capitalizando assim o caixa desta. É a primeira negociação das ações, o chamado IPO (*Initial Public Offering*). No mercado secundário é quando as ações já emitidas são comercializadas através da bolsa de valores, ou seja, quando os compradores das ações emitidas no IPO começam a revendê-las, e assim sucessivamente.

Conforme o Portal do Investidor, a alíquota do imposto de renda incidente sobre os ganhos líquidos auferidos nas operações realizadas em bolsa de valores é de 15%, independentemente do prazo. Porém, estão isentos os ganhos para vendas mensais iguais ou inferiores a R\$ 20.000,00, independente do valor do rendimento. Não existe cobrança de IOF para operações realizadas na bolsa de valores.

Para concluir, é importante observar que existem empresas extremamente sólidas, com práticas de Governança Corporativa acima da média de mercado, com ações sendo negociadas na Bovespa. Sendo assim, ao investir nestas organizações, o risco de perdas financeiras significativas, principalmente para investimentos de longo prazo, acaba ficando reduzido.

#### <span id="page-38-0"></span>2.5 MATEMATICA FINANCEIRA

Para atingir os objetivos deste trabalho, faz-se necessário utilizar da matemática financeira para analisar os efeitos que as taxas de juros trazem para o capital, ao longo do tempo. De acordo com Dal Zot (2006, p. 21), a matemática financeira "tem por objetivo estudar a evolução do valor do dinheiro ao longo do tempo".

#### <span id="page-38-1"></span>**2.5.1 Principal**

O principal também pode ser chamado de capital ou capital inicial. Para Dal Zot (2006, p. 24), principal "é o valor inicial de um empréstimo, mútuo ou financiamento, sobre o qual irão incidir os encargos ou juros". Então, para o caso deste estudo, trata-se da aplicação inicial, sobre a qual serão capitalizados os juros e/ou reduzidos os encargos financeiros.

#### <span id="page-39-0"></span>**2.5.2 Juros**

Quando existe inflação, o tempo faz o dinheiro perder poder de compra, ou seja, com o mesmo capital é possível comprar menos no tempo n + 1 do que no tempo n. Para que isto não aconteça, os juros dever ser maiores do que a inflação.

Conforme Securato (2008, p. 28), "o conceito de juros pode ser apresentado como sendo a remuneração pelo uso do capital". A partir disso, pode-se dizer que os juros que irão remunerar o valor que será investido para a formação do fundo de aposentadoria proposto neste estudo.

#### <span id="page-39-1"></span>**2.5.3 Montante**

O montante é o valor acumulado ao final de determinado período de tempo.

De acordo com Dal Zot (2006, p. 26), montante "é o valor total a ser pago ou recebido com a finalidade de quitar ou encerrar um empréstimo. Também corresponde ao saldo de uma dívida, capital mais os juros." Entende-se com isso que o montante será o valor acumulado ao final da aplicação, ou seja, será o total acumulado em todo o período, que será composto dos aportes financeiros mais o valor dos juros acumulados.

#### <span id="page-40-0"></span>**2.5.4 Capitalização**

A capitalização é o acréscimo dos juros ao valor inicial, ao final de um período de tempo pré-determinado.

De acordo com Dal Zot (2006, p. 30), "denomina-se capitalização ao ato de adicionar os juros ao capital". Para Securato (2008, p. 30), "regime de capitalização é o nome dado ao processo de formação de capital ao longo do tempo". Sendo assim, capitalizar os juros significa acrescentar ao principal o valor relativo aos juros.

Este acréscimo de juros pode ser feito basicamente de duas formas. Através da forma de capitalização simples ou composta.

No regime de capitalização simples, os juros possuem como base de cálculo sempre o valor do principal, investido inicialmente.

> Os juros são classificados como simples, lineares ou ordinários, quando são somados, uma única vez, no final do prazo contratado. Seu cálculo é sempre feito sobre o capital inicial (VERAS, 1989, p. 60 apud DAL ZOT, 2006, p.30), ou seja, os rendimentos são devidos, única e exclusivamente, sobre o principal, ao longo dos períodos a que se referir o empréstimo ou a aplicação (JUER, 1984, p. 24 apud DAL ZOT, 2006, p. 30).

Para o cálculo dos juros simples, utiliza-se a seguinte fórmula, conforme Securato (2008, p. 30).

 $J = n.P.i$ . onde:  $J = Juros$  $n = tempo$  $P = Principal$ i = taxa de juros.

No regime de capitalização composto, os juros são somados ao principal no final de cada período de tempo, portanto, os juros do período dois utilizarão a base de cálculo do principal mais o juros do período um, ou seja, haverá a incidência de juros sobre juros.

No regime de capitalização composta, os juros (formados no fim de cada intervalo unitário de tempo) são gerados pelo montante existente no início de cada intervalo. Ou seja, os juros são gerados pela soma do capital P, inicialmente investido, com os juros acumulados até o fim do intervalo imediatamente anterior. SECURATO (2008, p. 31)

Para o cálculo dos juros compostos, utiliza-se a seguinte fórmula, de acordo com Dal Zot (2006, p. 58).

 $S = P(1 + i)^n$ , onde:

*S* = Somatório ou Montante

*P* = Principal ou Capital

*i* = taxa de juros

*n* = período de tempo

#### <span id="page-42-0"></span>**3 METODOLOGIA**

Neste capítulo é apresentada a metodologia com a qual este trabalho será realizado. Primeiramente, será definido o tipo de pesquisa que será utilizado. Após esta primeira etapa, definir-se-á a amostra, seguida da coleta e, por fim, a organização e análise dos dados.

Conforme Santos (2000, p. 66), procedimentos metodológicos são as atividades que devem ser realizadas de forma a obter as informações necessárias para o desenvolvimento de cada objetivo específico. "Cada procedimento (ou grupo de procedimentos) é planejado em função de cada um dos objetivos específicos estruturados."

"Pode-se definir método como caminho para se chegar a determinado fim. E método científico como o conjunto de procedimentos intelectuais e técnicos adotados para se atingir o conhecimento." (GIL, 2007, p. 26).

Desta forma, este capítulo irá detalhar os passos que se fizeram necessários para a elaboração deste trabalho científico.

#### <span id="page-42-1"></span>3.1 TIPO DE PESQUISA

De acordo com Andrade (2001), o tipo de pesquisa poderá ser rotulado de diversas formas, por critérios que se modificam conforme diferentes enfoques.

Sendo assim, este estudo será classificado da seguinte maneira.

#### <span id="page-42-2"></span>**3.1.1 Quanto à natureza**

Segundo Andrade (2001), existem dois tipos de pesquisa no que diz respeito à natureza: o trabalho científico original e o resumo do assunto. O trabalho científico original é quando a pesquisa foi realizada pela primeira vez, de forma a contribuir com novas conquistas e descobertas. O resumo de assunto é uma forma de pesquisa não original, porém, com rigor científico.

Portanto, este estudo, quanto à natureza, é classificado como um trabalho científico original. Isto pois ele trata o assunto de uma forma inovadora, com o objetivo de contribuir com novas conquistas e descobertas.

#### <span id="page-43-0"></span>**3.1.2 Quanto à forma de abordagem do problema**

A forma de abordagem do problema pode ser dividida em duas categorias: quantitativa e qualitativa.

Segundo Silva (2008, p. 28), "no paradigma quantitativo, a matemática assume em lugar central nas investigações". Conforme o mesmo autor, o estudo qualitativo é dirigido à análise de atitudes, motivações, expectativas, valores, opinião etc.

Com isso, esta pesquisa é quantitativa, uma vez que a matemática será utilizada para embasar as interpretações e conclusões acerca deste assunto.

#### <span id="page-43-1"></span>**3.1.3 Quanto aos objetivos**

Segundo Andrade (2001), quanto aos objetivos uma pesquisa pode ser exploratória, explicativa ou descritiva. A pesquisa exploratória, conforme Gil (1988, p. 45), "têm como principal objetivo o aprimoramento de ideias ou a descoberta de intuições".

Portanto, este trabalho utilizará a pesquisa exploratória, uma vez que o objetivo deste é fazer com as pessoas descubram algumas diferenças nas formas que existem no Brasil para a construção de um fundo para a aposentadoria.

#### <span id="page-44-0"></span>**3.1.4 Quanto aos procedimentos técnicos**

A técnica de pesquisa adotada será a pesquisa documental, uma vez que serão utilizados documentos existentes acerca deste tema, tais como: livros, artigos científicos, legislação, informações constantes em sítios oficiais disponibilizados na internet e outros.

Também será utilizada a técnica de pesquisa Ex-Post-Facto, a qual utiliza dados passados para chegar a algumas conclusões. Conforme Silva (2008, p. 56), esta técnica é bastante utilizada no campo das ciências sociais, uma vez que permite a consideração dos fatores históricos.

#### <span id="page-44-1"></span>3.2 AMOSTRA

Para que a análise seja abrangente, a amostra escolhida será dividida em três categorias: inflação, renda fixa e renda variável.

Referente à inflação será escolhido o IPCA. Esta escolha será feita pois, a partir do dia 30 de junho de 1999, o CMN (Conselho Monetário Nacional) estabeleceu o IPCA como índice oficial de inflação do Brasil.

Para a renda fixa serão escolhidos o CDI e a Poupança. O primeiro devido ao fato deste índice ser *benchmark* e o segundo por ser o investimento mais tradicional, ambos relacionados à renda fixa.

Na renda variável serão escolhidos o Ibovespa, as ações da Petrobras e da Vale. O primeiro por ser o índice *benchmark* do setor e o segundo e terceiro por serem as ações mais negociadas e de maior volume financeiro dentro da Bolsa de Valores de São Paulo.

O período escolhido será de dez anos, com o início em setembro de 2001 e final em setembro de 2011. Este período foi escolhido por três motivos, a saber:

1º - período suficientemente amplo para ser considerado, de forma unânime, longo prazo.

2º - não considerar o período inflacionário, o qual teve o seu fim em 1994, com o plano real.

3º - O IPCA só foi considerado índice oficial para a inflação após 30 de junho de 1999, sendo assim, é facilitado o entendimento com apenas um índice inflacionário.

A amostra escolhida possui um horizonte de longo prazo, com dez anos de rentabilidades. Ela também poderá ser utilizada por diversos perfis, uma vez que trabalha tanto com renda fixa quanto variável. Portanto, a abrangência desta amostra é relevante.

#### <span id="page-45-0"></span>3.3 COLETA

Os dados serão coletados através do *software* Economática.

O CDI e o IPCA são taxas apuradas mensalmente, no último dia útil de cada mês. A poupança, o Ibovespa e as ações possuem cotação diária. Porém, para facilitar a comparação, serão utilizados apenas o último dia útil de cada mês em todos os investimentos. Observa-se também que todas as cotações são referentes aos valor de fechamento de cada dia.

Além disto, para o Ibovespa e para as ações, não existia a cotação nos feriados, uma vez que a Bolsa de Valores de São Paulo é inoperante nestes dias. Nestes casos, será utilizada da cotação do dia imediatamente anterior.

Então, pode-se concluir que a coleta será extremamente fiel com os dados históricos e que a margem de erro é praticamente nula, uma vez que estes dados foram coletados eletronicamente, através do *software* Economática.

# <span id="page-45-1"></span>3.4 ORGANIZAÇÃO E ANÁLISE DOS DADOS

Aqui é explicitada a forma como os dados serão organizados e trabalhados, de forma a chegar aos resultados que serão utilizados na pesquisa.

Primeiramente, é de suma importância trazer que todos os cálculos que serão realizados neste trabalho estarão no regime de capitalização composto, com periodicidade mensal.

Após isso, vale salientar que os cálculos abaixo servirão para o entendimento da pesquisa e do simulador. Então, sempre que surgir algum tipo de dúvida referente ao modo como os cálculos foram realizados, dever-se-á recorrer a este tópico.

Para o cálculo do retorno da poupança, do CDI e do IPCA, será realizado o seguinte:

1º - Simular-se-á um investimento de R\$ 100,00.

2º - Realizar-se-á a capitalização das taxas, referente a cada índice, com base nestes R\$100,00 investidos inicialmente. Para isso, será utilizada a seguinte fórmula, conforme Dal Zot (2006, p. 58).

 $S = P(1 + i)^n$ ,

onde:

*S* = Somatório ou Montante

*P* = Principal ou Capital

 $i =$  taxa de juros

*n* = período de tempo

No caso do Ibovespa, das ações da Petrobrás e da Vale, os dados coletados não englobam as taxas de juros para que sejam realizadas as capitalizações, conforme exposto acima. Então, será necessário primeiramente calcular quantos pontos do Ibovespa e quantas ações das empresas em questão poderão ser adquiridas com os mesmos R\$100,00. Para isso, será feita a divisão dos R\$100,00 pelo número de pontos, no caso do Ibovespa, e pelo valor de cada ação, no caso das empresas.

Após isso, será realizada a multiplicação do resultado acima pelo número de pontos e pelo valor de cada ação, respectivamente. Este último passo é o que irá trazer o valor atualizado deste investimento para os períodos subsequentes.

Ao final destes cálculos, será possível realizar a comparação entre ter investido o mesmo capital inicial nestes diferentes produtos financeiros. Para esta comparação, serão utilizados os conceitos do retorno nominal e do retorno real, conforme exposto a seguir.

Para calcular o retorno nominal, será utilizada a seguinte fórmula, de acordo com Securato (2008, p. 29).

$$
i=\frac{J}{P},
$$

onde:

 $i =$  taxa de juros

 $I =$  Juros

*P* = Principal ou Capital

Para chegar no valor do juros, será necessário fazer a subtração do valor final pelo valor inicial.

Para calcular a taxa real é necessário realizar o desconto da taxa de inflação sobre a taxa nominal. O resultado desta equação será a variação do poder aquisitivo. Com isso, será possível avaliar o retorno real dos investimentos, uma vez que é ilusório considerar uma taxa de retorno sem levar em conta a inflação do período. Securato (2008, p. 92), traz a Fórmula de Fisher para este cálculo.

 $(1 + i) = (1 + \emptyset)(1 + r),$ onde: *i* = taxa nominal  $\emptyset$  = taxa de inflação  $r=$  taxa real

Em vários momentos, serão simulados investimentos mensais, com o objetivo de formar um fundo para a construção da aposentadoria. Para o cálculo deste montante será utilizada a seguinte fórmula, conforme Securato (2008, p. 44).

$$
F=R\frac{(1+i)^{n}-1}{i},
$$

onde:

*F* = Valor futuro ou Montante

*R* = Valor da parcela (PMT)

 $i =$  taxa de juros

*n* = período de tempo

Para que seja possível utilizar as taxas de retorno no simulador financeiro, será realizado o cálculo das taxas médias, com base na equivalência de taxas. Securato (2008, p. 66) descreve a seguinte fórmula para este cálculo:

$$
(1+i_1)^{n_1}=(1+i_2)^{n_2},
$$

trazendo para a realidade deste estudo:

 $(1 + taxa\ de\ retorno\ total)^1$ 

#### $=$  $\mathbf{1}$  $\overline{\mathbf{1}}$

O resultado desta análise será o valor da taxa de retorno real média mensal. Isto significa que com esta taxa estaremos livres do efeito da inflação e dos tributos, uma vez estas variáveis foram deduzidas da base cálculo, para facilitar o uso do simulador.

Como esta taxa será calculada para todos os índices trazidos – poupança, CDI, IPCA, Ibovespa, Petrobrás e Vale – o usuário do simulador saberá quais as taxas escolher, conforme o seu perfil e propensão ao risco.

#### <span id="page-49-1"></span>**4 TRABALHO**

O presente estudo possui como objetivo analisar as diferenças entre os principais investimentos disponíveis no Brasil, comparando a relação de risco e retorno entre eles, com a finalidade de auxiliar as pessoas a se prepararem financeiramente para o momento de suas aposentadorias.

Neste capítulo, portanto, serão apresentados alguns exemplos de investimentos realizados e seus respectivos retornos, comparando-os. A partir deste ponto, será apresentado o simulador, para que as pessoas possam criar os seus cenários, embasados nestes rendimentos e nos perfis de propensão ao risco que estas se enquadram.

Para todos os cálculos que serão realizados, seguem as principais diretrizes:

1ª – Investimento inicial de R\$100,00.

2ª – Capitalização composta com periodicidade mensal.

#### <span id="page-49-2"></span>4.1 INVESTIMENTOS DE RENDA FIXA

Primeiramente, partiremos do pressuposto que foi realizado um investimento inicial de R\$ 100,00 no dia 28 de setembro de 2001 e que foi realizado o resgate 10 anos após, no dia 30 de setembro de 2011.

Com os dados que foram coletados no *software* Economática, e realizando-se a capitalização conforme exposto no *caput* deste capítulo, teremos os seguintes resultados:

<span id="page-49-0"></span>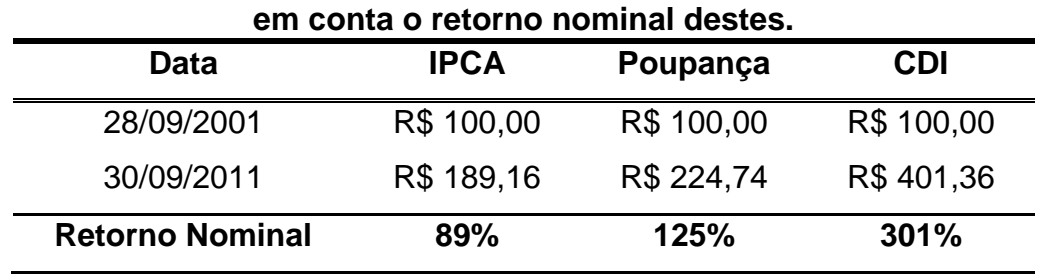

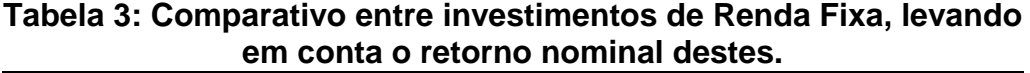

Fonte: Elaborado pelo autor.

Vale relembrar, antes de mais nada, que o IPCA é o índice oficial para a mensuração da inflação brasileira. Neste sentido, vemos que tanto a poupança quanto o CDI tiveram um acréscimo maior do que a inflação, o que é satisfatório, por gerar um ganho de poder aquisitivo. Este ganho pode ser melhor expresso pela taxa de retorno real, a qual irá ser calculada ao tirar os efeitos da inflação sobre os rendimentos. Observe a tabela abaixo:

| Data                | <b>IPCA</b> | Poupança   | CDI        |
|---------------------|-------------|------------|------------|
| 28/09/2001          | R\$ 100,00  | R\$ 100,00 | R\$ 100,00 |
| 30/09/2011          | R\$ 189,16  | R\$ 224,74 | R\$401,36  |
| <b>Retorno Real</b> | $0\%$       | 19%        | 112%       |

<span id="page-50-0"></span>**Tabela 4: Comparativo entre investimentos de Renda Fixa, através do Retorno Real.**

Fonte: Elaborado pelo autor.

Observa-se nesta tabela que o retorno real do IPCA foi de 0%. Isto serve apenas como prova real dos cálculos, uma vez que o percentual inflacionário de um investimento, descontado deste mesmo percentual, deve anular o rendimento.

Também é interessante se observar o rendimento da poupança. Apenas 19% em 10 anos é realmente um percentual de retorno real baixíssimo. Por fim, nota-se que o CDI trouxe um retorno bastante superior ao da poupança, mesmo incorrendose em um patamar de risco bastante semelhante.

Porém, nos investimentos em CDI, existe o imposto de renda, o qual possui diferentes alíquotas, conforme exposto no capítulo 2.4.2 desta pesquisa. Por considerar que todos os investimentos serão realizados com a finalidade da aposentadoria, deduziremos o percentual mínimo, de 15%, conforme tabela abaixo:

<span id="page-50-1"></span>

| desconto do IRPF.                |             |            |            |  |
|----------------------------------|-------------|------------|------------|--|
| <b>Data</b>                      | <b>IPCA</b> | Poupança   | <b>CDI</b> |  |
| 28/09/2001                       | R\$ 100,00  | R\$ 100,00 | R\$ 100,00 |  |
| 30/09/2011                       | R\$ 189,16  | R\$ 224,74 | R\$401,36  |  |
| <b>Retorno Nominal após IRPF</b> | 89%         | 125%       | 256%       |  |
| <b>Retorno Real após IRPF</b>    | $0\%$       | 19%        | 88%        |  |

**Tabela 5: Comparativo entre investimentos de Renda Fixa, após o** 

Fonte: Elaborado pelo autor.

Nota-se que os retornos encontrados no IPCA e na Poupança não sofreram alterações. Isto pois nestes não há incidência do IRPF. Já para o CDI, foi reduzida a alíquota de 15% sobre os rendimentos. Neste ponto é que se chegou no retorno final, uma vez que já está descontada a inflação e o imposto de renda incidente sobre o CDI.

Para facilitar o uso do simulador, foi utilizado o conceito de equivalência de taxas para transformar as taxas da tabela 5 em taxas mensais. Segue abaixo a tabela com os retornos reais médios mensais.

<span id="page-51-0"></span>

| uda laxda illuqlas illuladis. |             |            |            |  |
|-------------------------------|-------------|------------|------------|--|
| Data                          | <b>IPCA</b> | Poupança   | <b>CDI</b> |  |
| 28/09/2001                    | R\$ 100,00  | R\$ 100,00 | R\$ 100,00 |  |
| 30/09/2011                    | R\$ 189,16  | R\$ 224,74 | R\$401,36  |  |
| Taxa média nominal mensal     | 0,53%       | 0,68%      | 1,06%      |  |
| Taxa média real mensal        | $0\%$       | 0,14%      | 0,53%      |  |
|                               |             |            |            |  |

**Tabela 6: Comparativo entre investimentos de Renda Fixa, através das taxas médias mensais.**

Fonte: Elaborado pelo autor.

Com esta última tabela, é possível realizar a comparação da diferença de retorno entre a caderneta de poupança e o CDI. A primeira vista pode até parecer que ambas as taxas são extremamente baixas e que a diferença será mínima. Porém, ao utilizar o simulador que está anexado a este estudo, será possível verificar que a diferença é considerável e deve ser levada em conta, quando considerado o longo prazo.

## <span id="page-51-1"></span>4.2 INVESTIMENTOS DE RENDA VARIÁVEL

Da mesma forma como foi desenvolvida uma linha de pensamento para os investimentos em renda fixa, será desenvolvida, de forma similar, uma linha de pensamento para a renda variável. O período avaliado é o mesmo e o capital investido também.

Utilizando os dados que foram coletados no *software* Economática e realizando-se a capitalização conforme exposto no *caput* deste capítulo, teremos os seguintes resultados:

<span id="page-52-0"></span>

| <b>Data</b>            | <b>IPCA</b> | <b>Ibovespa</b> | <b>Petrobrás</b> | Vale         |
|------------------------|-------------|-----------------|------------------|--------------|
| 28/09/2001             | R\$ 100,00  | R\$ 100,00      | R\$ 100,00       | R\$ 100,00   |
| 30/09/2011             | R\$ 189,16  | R\$492,00       | R\$471,64        | R\$ 1.357,96 |
| <b>Retorno Nominal</b> | 89%         | 392%            | 372%             | 1258%        |

**Tabela 7: Comparativo entre investimentos de Renda Variável, levando em conta o retorno nominal destes.**

Fonte: Elaborado pelo autor.

Tendo o IPCA como índice inflacionário, fica fácil notar que os ganhos na renda variável esboçam um cenário bem favorável aos investidores. Outro dado importante nesta análise são as duas crises que o Brasil enfrentou nestes últimos 10 anos. A primeira foi em 2002, quando o Partido dos Trabalhadores assumiu pela primeira vez a Presidência, e a segunda foi a de 2008, causada pelo desequilíbrio na maior economia do mundo, a americana, e que afetou o mundo inteiro.

Como exemplo da volatilidade deste mercado, ao utilizar a cotação do dia 30 de maio de 2008, as cotações da Petrobrás e da Vale eram, respectivamente, R\$ 1.061,85 e R\$ 1.666,90. Transformando em retornos nominais: 961% e 1566%.

Ao retornar para a análise da tabela acima notamos que, a longo prazo, mesmo após duas crises, o mercado de renda variável trouxe um retorno superior ao de renda fixa.

Dando continuidade à análise, segue abaixo a planilha expressando o ganho real, que é obtido descontando os efeitos da inflação sobre os rendimentos.

<span id="page-52-1"></span>

| rapcia of Oomparativo chiro invostiniontos ao richaa variavoi,<br>através do Retorno Real |             |                 |                  |              |  |
|-------------------------------------------------------------------------------------------|-------------|-----------------|------------------|--------------|--|
| <b>Data</b>                                                                               | <b>IPCA</b> | <b>Ibovespa</b> | <b>Petrobrás</b> | Vale         |  |
| 28/09/2001                                                                                | R\$ 100,00  | R\$ 100,00      | R\$ 100,00       | R\$ 100,00   |  |
| 30/09/2011                                                                                | R\$ 189,16  | R\$492,00       | R\$471,64        | R\$ 1.357,96 |  |
| <b>Retorno Nominal</b>                                                                    | 0%          | 160%            | 149%             | 618%         |  |

**Tabela 8: Comparativo entre investimentos de Renda Variável,** 

Fonte: Elaborado pelo autor.

Observa-se novamente que o retorno real do IPCA foi 0%. Conforme exposto na tabela 4, do retorno real para investimentos de renda fixa, isto serve apenas como prova real.

Também é interessante observar a diferença entre o rendimento da Petrobrás e o da Vale. Mesmo sendo duas empresas públicas, do setor da infraestrutura, e com as maiores negociações da Bolsa de Valores de São Paulo, foram exemplos perfeitos para elucidar a importância de analisar bem antes de escolher determinada empresa. Também trazem a importância de diversificar a carteira de investimentos, fazendo com o que o risco diminua, uma vez que eventuais perdas em uma ação poderão ser compensadas por ganhos em outra(s).

No caso da renda variável, a alíquota do IRPF é de 15%, independentemente do prazo, conforme o Manual do Imposto de Renda Retido na Fonte. Existe também uma elisão fiscal, conforme o sítio da Receita Federal, para os investidores que realizam vendas de até R\$ 20.000,00 por mês, sendo assim, não há cobrança do IRPF para estes investidores. Porém, para fins de cálculo, será utilizada a alíquota de 15%.

<span id="page-53-0"></span>

| <b>UCSVOIRD AD IN F</b>          |             |                 |                  |              |  |
|----------------------------------|-------------|-----------------|------------------|--------------|--|
| <b>Data</b>                      | <b>IPCA</b> | <b>Ibovespa</b> | <b>Petrobrás</b> | Vale         |  |
| 28/09/2001                       | R\$ 100,00  | R\$ 100,00      | R\$ 100,00       | R\$ 100,00   |  |
| 30/09/2011                       | R\$ 189,16  | R\$492,00       | R\$471,64        | R\$ 1.357,96 |  |
| <b>Retorno Nominal após IRPF</b> | 89%         | 333%            | 316%             | 1069%        |  |
| Retorno Real após IRPF           | $0\%$       | 129%            | 120%             | 518%         |  |

**Tabela 9: Comparativo entre investimentos de Renda Variável, após o desconto do IRPF**

Fonte: Elaborado pelo autor.

Estes são os rendimentos líquidos. Isto porque já está deduzida e inflação e o imposto de renda sobre os investimentos realizados, não restando mais nenhum encargo a ser cobrado.

Então, já é possível realizar a comparação entre o índice Bovespa e a ação da Vale. E a diferença é grande: a Vale obteve um retorno quatro vezes maior do que o índice Bovespa.

Por fim, para facilitar o uso do simulador, foi utilizado o conceito de equivalência de taxas para transformar as taxas da tabela acima em taxas mensais. Segue abaixo a tabela com os retornos reais médios mensais.

<span id="page-54-0"></span>

| <b>Data</b>               | <b>IPCA</b> | atraves das taxas medias mensais.<br><b>Ibovespa</b> | <b>Petrobrás</b> | Vale         |
|---------------------------|-------------|------------------------------------------------------|------------------|--------------|
| 28/09/2001                | R\$ 100,00  | R\$ 100,00                                           | R\$ 100,00       | R\$ 100,00   |
| 30/09/2011                | R\$ 189,16  | R\$492,00                                            | R\$471,64        | R\$ 1.357,96 |
| Taxa média nominal mensal | 0,53%       | 1,23%                                                | 1,19%            | 2,07%        |
| Taxa média real mensal    | $0\%$       | 0,69%                                                | 0,66%            | 1,53%        |

**Tabela 10: Comparativo entre investimentos de Renda Variável, através das taxas médias mensais.**

Fonte: Elaborado pelo autor.

Através desta última tabela, é possível realizar a comparação entre a diferença de investir com estas diferentes taxas. Neste caso, a diferença entre a taxa da Vale e da Petrobrás já é significativa, por representar mais do que o dobro entre estas. Porém, vale a pena inserir estas taxas no simulador, para entender o quanto o efeito dos juros sobre juros no longo prazo podem alterar os retornos finais.

# <span id="page-54-1"></span>4.3 PREVIDÊNCIA X INVESTIMENTO LIVRE

Mesmo não sendo o objetivo desta pesquisa a determinação acerca da escolha entre a previdência pública, privada e os investimentos tradicionais, serão feitas algumas considerações a este respeito a seguir.

Primeiramente, é importante observar que estes investimentos não são mutuamente excludentes, ou seja, podem ser realizados de forma concomitante e complementar. Ao realizá-los desta forma, o investidor estará diversificando os seus investimentos, o que tende a reduzir o risco e, portanto, aumentar as possibilidades de atingir os objetivos. Sendo assim, é aconselhável investir em mais de um desses meios.

No que diz respeito à previdência pública, a contribuição normalmente se dá de forma obrigatória. Sendo assim, não será entrado a fundo neste mérito, uma vez que esta opção não existe para a maioria da população.

Caso o investidor queira fazer uma opção, entre investir em previdência privada ou em um investimento não previdenciário, como os trazidos por este estudo, deve analisar, no mínimo, as seguintes vantagens e desvantagens.

1ª – as regras tributárias serão diferenciadas. No PGBL, por exemplo, poderá ser abatido na declaração de ajuste anual do imposto de renda até 12% do total recebido, se beneficiando com isso de uma elisão fiscal. Por outro lado, no momento do resgate, o imposto de renda será cobrado sobre o montante aplicado, e não somente sobre os rendimentos. Sendo assim, dependendo do prazo aplicado e do percentual do imposto de renda que o investidor se enquadrar, estas características podem ser positivas ou negativas.

 $2<sup>a</sup>$  – normalmente as taxas incidentes sobre os investimentos previdenciários são maiores. Como exemplo, nos fundos previdenciários existe a taxa de carregamento, a qual possui um percentual médio de 3% no Brasil, conforme exposto no capítulo 2.1.2. Além disso, é importante comparar o percentual da taxa de administração incidente sobre os fundos previdenciários e sobre os não previdenciários. Por fim, deve-se ler o regulamento para levar em considerações outras eventuais taxas que possam incidir sobre os investimentos.

3ª – normalmente a flexibilidade em investimentos previdenciários é menor do que nos investimentos não previdenciários. Esta vantagem está diretamente relacionada com as regras tributárias. Conforme o sítio da Receita Federal, caso o investidor opte por utilizar uma tabela regressiva de tributação do imposto de renda para o PGBL, por exemplo, este irá pagar menos imposto no momento que resgatar em um período mais longo. Além da questão tributária, existem outros fatores que diminuem a flexibilidade, os quais irão constar nos regulamentos dos investimentos.

Após observar estas vantagens e desvantagens, o investidor terá uma ideia sobre qual o melhor caminho a seguir. Nos investimentos não previdenciários, o investidor normalmente terá mais flexibilidade e agilidade, menores taxas, e mais simplicidade, uma vez que existem menos regras para estes. Porém, o ganho tributário, principalmente para os investidores que possuem altas retenções de imposto de renda e irão realmente investir no longo prazo, pode compensar as outras questões. Portanto, o ideal é que cada caso seja analisado de forma singular.

## <span id="page-56-0"></span>4.4 DEFINIÇÃO PARA AS TAXAS QUE SERÃO UTILIZADAS NO SIMULADOR

Para utilizar o simulador, o usuário precisa apenas inserir a renda desejada para a aposentadoria e o prazo disponível para atingir este objetivo. Com base nisso, o simulador irá calcular os valores que deverão ser investidos para três perfis de investidores: conservador, moderado e arrojado.

Neste trabalho foi relacionado o histórico dos rendimentos de alguns investimentos. Além disso, estes rendimentos foram transformados em taxas médias reais mensais, as quais serão utilizadas por este simulador.

O motivo de utilizar estas taxas é por estarem na forma líquida, ou seja, o usuário não precisa se preocupar com a inflação e com os tributos, pois estes já foram descontados dos rendimentos.

O perfil conservador poderia utilizar tanto o rendimento da poupança quanto o do CDI, uma vez que estes investimentos são de renda fixa. Porém, mesmo com diferenças de riscos insignificantes entre estes, a taxa média real mensal do CDI foi praticamente quatro vezes superior a da poupança. Com isso, o simulador irá utilizar o rendimento do CDI para o perfil conservador, por entender que não há motivos para aplicar na poupança.

O perfil arrojado irá utilizar 100% dos investimentos em renda variável, aplicados da seguinte maneira: 50% na Petrobrás e 50% na Vale. Este critério foi estabelecido ao partir do pressuposto que os investidores de renda variável costumam utilizar algum tipo de diversificação. Porém, é importante observar que existem outras formas de investir em renda variável, as quais podem mudar completamente o retorno investido. Além disso, o retorno passado não é garantia de rentabilidades futuras.

O perfil moderado, por ser o meio termo entre o conservador e o arrojado, irá utilizar 50% da rentabilidade do perfil conservador e 50% do perfil arrojado. Porém, salienta-se que este critério não precisa ser adotado pelo investidor, o qual tem total liberdade de montar a sua carteira de investimentos da forma que achar mais oportuna.

Além destes três perfis, foi criado um campo no simulador para que o usuário possa inserir a taxa que lhe convier. Este espaço será utilizado pelos investidores que não se enquadrarem nos critérios estipulados pelos três perfis descritos. Porém, é importante lembrar que as taxas utilizadas estão líquidas da inflação e dos impostos, ou seja, caso o investidor opte por estipular a taxa, ele também deverá transformar esta em líquida.

Para atingir a renda mensal desejada para a aposentadoria o simulador utiliza como base de cálculo o montante que foi construído ao longo do tempo. O percentual de juros que é aplicado sobre este montante será baseado nas taxas de juros do perfil conservador, independentemente do perfil em que o investidor se enquadrar. Ou seja, caso o usuário queira se aposentar com R\$ 1.000,00 e a taxa média real mensal do perfil conservador seja 0,5%, será necessário juntar R\$ 200.000,00 para que esta taxa proporcione a renda desejada.

Este último critério, de utilizar o rendimento conservador para gerar a renda desejada, foi estipulado por presumir que após certa idade, as pessoas costumam aumentar a aversão ao risco e, sendo assim, todos os investimentos seriam aplicados através do perfil conservador. Porém, este campo permite alterações para, caso o investidor não se enquadrar nesta presunção e querer alterar o rendimento, o simulador permitir esta alteração e, com isso, ficar totalmente adaptado ao perfil do usuário.

#### <span id="page-57-0"></span>4.5 OBSERVAÇÕES IMPORTANTES PARA O USO DO SIMULADOR

O simulador calcula os valores que devem ser investidos a partir de duas modalidades de investimentos:

1ª – aplicação única, a qual consiste em aplicar uma única vez o valor total, na data em que o planejamento começar a ser realizado.

 $2<sup>a</sup>$  – aplicação mensal, na qual uma determinada quantia deve ser aplicada todos os meses.

Caso o investidor opte pela construção do fundo com aplicações mensais, os valores aplicados deverão ser corrigidos pela inflação vigente.

Por fim, o valor que consta no simulador como montante também está no formato líquido, ou seja, sem os efeitos da inflação. Portanto, o montante arrecadado no final do período deverá ser igual ao informado pelo simulador acrescido da inflação do mesmo período.

#### <span id="page-58-0"></span>**5 CONCLUSÕES**

O objetivo deste estudo foi criar um simulador para auxiliar as pessoas a planejarem as finanças durante a vida economicamente ativa. Este planejamento deve ter como principal objetivo a construção de um fundo que irá trazer renda para o momento da aposentadoria.

Para isso, foram coletados dados do software economática, de forma a viabilizar a análise dos históricos de rentabilidade de alguns índices, produtos financeiros e ações. Nesta análise, foi utilizado o período de dez anos, por ser considerado tempo suficiente para estar enquadrado como longo prazo e não estar sendo influenciado pelo período inflacionário, o que iria distorcer os cálculos.

De posse do histórico das rentabilidades, foi realizada a comparação dos principais investimentos de renda fixa e de renda variável. Esta comparação viabilizou a visualização das diferenças históricas de rentabilidade dos índices, produtos financeiros e ações supracitados.

Após esta comparação, foi descontada a inflação de todos os investimentos em questão. Para isso, foi utilizado o IPCA, por ser o índice oficial que mensura a inflação brasileira. Descontada a inflação, foi abatido o imposto de renda que incide sobre os investimentos, de forma a deixar a rentabilidade final livre também dos tributos.

Com isso, a taxa final obtida estará na forma líquida, facilitando assim o uso do simulador, uma vez que, estando livre da inflação e do imposto de renda, irá evitar as distorções que o tempo e os impostos geram no poder de compra do dinheiro.

Por fim, foram definidos os critérios que serão utilizados no simulador para os perfis conservador, moderado e arrojado, com os devidos percentuais que serão alocados em renda fixa e variável. E para atender as pessoas que se enquadram em perfis diferenciados ou queiram simular diferentes taxas, foi criado um campo com taxa livre, a qual poderá ser utilizada a critério do usuário.

Observa-se, também, que como o foco deste trabalho foi a criação de um simulador para auxiliar a definir um planejamento financeiro, as modalidades de investimentos foram trabalhados de forma bastante superficial. A partir disso,

recomenda-se que o investidor aprofunde os conhecimentos, principalmente, acerca dos investimentos do perfil escolhido com o uso do simulador.

Com vista aos objetivos deste estudo, entende-se que foram atingidos plenamente, pois o simulador pode ser construído e traz uma considerável facilidade e fidedignidade em sua utilização. Desta forma, acredita-se que este trabalho irá contribuir para a compreensão da importância em realizar poupança e em aplicá-la da forma correta, através de um bom planejamento financeiro.

# <span id="page-60-0"></span>**REFERÊNCIAS BIBLIOGRÁFICAS**

ADMINISTRADORES. **Dobra o número de jovens endividados no país.** Disponível em: [<http://www.administradores.com.br/informe-se/informativo/dobra-o](http://www.administradores.com.br/informe-se/informativo/dobra-o-numero-de-jovens-endividados-no-pais/32974/)[numero-de-jovens-endividados-no-pais/32974/>](http://www.administradores.com.br/informe-se/informativo/dobra-o-numero-de-jovens-endividados-no-pais/32974/). Acesso em: 27 jun. 2011.

ASSOCIAÇÃO NACIONAL DOS BANCOS DE INVESTIMENTOS. Disponível em: < [http://www.anbid.com.br/institucional/CalandraRedirect/?temp=5&proj=ANBID&pub=](http://www.anbid.com.br/institucional/CalandraRedirect/?temp=5&proj=ANBID&pub=T&comp=sec_A_ANBID&db=CalSQL2000&docid=392B57421934A14B03257116006C050F) [T&comp=sec\\_A\\_ANBID&db=CalSQL2000&docid=392B57421934A14B03257116006](http://www.anbid.com.br/institucional/CalandraRedirect/?temp=5&proj=ANBID&pub=T&comp=sec_A_ANBID&db=CalSQL2000&docid=392B57421934A14B03257116006C050F) [C050F>](http://www.anbid.com.br/institucional/CalandraRedirect/?temp=5&proj=ANBID&pub=T&comp=sec_A_ANBID&db=CalSQL2000&docid=392B57421934A14B03257116006C050F) Acesso em: 10 out 2011.

ASSOCIAÇÃO BRASILEIRA DAS ENTIDADES FECHADAS DE PREVIDÊNCIA COMPLEMENTAR. Disponível em: <http://www.abrapp.org.br> Acesso em: 05 jul 2011.

ANDRADE, Maria Margarida de. **Introdução à metodologia do trabalho científico.** 5.ed. São Paulo: Atlas, 2001.

BANCO DO BRASIL. **Rentabilidade da poupança.** Disponível em: < [http://www21.bb.com.br/portalbb/rendimentosPoupanca/CPR1,2,99.bbx?tipoPessoa](http://www21.bb.com.br/portalbb/rendimentosPoupanca/CPR1,2,99.bbx?tipoPessoa=1) [=1>](http://www21.bb.com.br/portalbb/rendimentosPoupanca/CPR1,2,99.bbx?tipoPessoa=1) Acesso em: 10 de out. de 2011.

BITENCOURT, Cleusa Marli Gollo. **Finanças pessoais versus finanças empresariais.** 2004. 85 f. Dissertação (Mestrado em Economia) - Programa de Pós-Graduação em Economia, Faculdade de Ciências Econômicas, Universidade Federal do Rio Grande do Sul, Porto Alegre, 2004.

BMF&BOVESPA. Disponível Disponível em: [<http://www.bmfbovespa.com.br/indices/ResumoIndice.aspx?Indice=IBOVESPA&idi](http://www.bmfbovespa.com.br/indices/ResumoIndice.aspx?Indice=IBOVESPA&idioma=pt-br) [oma=pt-br>](http://www.bmfbovespa.com.br/indices/ResumoIndice.aspx?Indice=IBOVESPA&idioma=pt-br) Acesso em: 26 de set. de 2011.

BODIE, Zvi. MERTON, Robert C. **Finanças.** Porto Alegre: Bookman, 1999.

BRASIL. Constituição da República Federativa do Brasil de 1988. Disponível em: [<http://www.planalto.gov.br/ccivil\\_03/constituicao/constitui%C3%A7ao.htm>](http://www.planalto.gov.br/ccivil_03/constituicao/constitui%C3%A7ao.htm). Acesso em: 15 jun. 2011.

BRASIL. Lei Complementar nº 109, de 29 de maio de 2001. Disponível em: [<http://www.planalto.gov.br/ccivil\\_03/Leis/LCP/Lcp109.htm>](http://www.planalto.gov.br/ccivil_03/Leis/LCP/Lcp109.htm). Acesso em: 10 jun. 2011.

CONFEDERAÇÃO NACIONAL DO COMÉRICO DE BENS, SERVIÇOS E TURISMO (CNC). **Pesquisa Nacional de Endividamento e Inadimplência do Consumidor (PEIC).** Disponível em: [<http://www.cnc.org.br/central-do](http://www.cnc.org.br/central-do-conhecimento/pesquisas/pesquisa-nacional-de-endividamento-e-inadimplencia-do-consumidor-p)[conhecimento/pesquisas/pesquisa-nacional-de-endividamento-e-inadimplencia-do](http://www.cnc.org.br/central-do-conhecimento/pesquisas/pesquisa-nacional-de-endividamento-e-inadimplencia-do-consumidor-p)[consumidor-p>](http://www.cnc.org.br/central-do-conhecimento/pesquisas/pesquisa-nacional-de-endividamento-e-inadimplencia-do-consumidor-p). Acesso em: 28 jun. 2011.

DAL ZOT, Wili. **Matemática financeira.** 4 ed. Porto Alegre: UFRGS, 2006.

ESTADÃO. **Déficit Previdenciário cai 19% no ano, R\$ 21,9 bi.** Seção Economia e Negócios. Disponível em: <http://economia.estadao.com.br/noticias/economia,deficitprevidenciario-cai-19-no-ano-a-r219-bi,81639,0.htm>. Acesso em: 20 set 2011.

ESTADÃO. **Crescimento econômico reduziu déficit da Previdência.** Seção Economia e Negócios. Disponível em:

<http://economia.estadao.com.br/noticias/economia+geral,crescimento-economicoreduziu-deficit-da-previdencia,89583,0.htm>. Acesso em: 27 out 2011.

FORTUNA, Eduardo. **Mercado Financeiro.** 17 ed. Rio de Janeiro: Qualitymark, 2008.

FRANKENBERG, Louis. **Seu Futuro Financeiro.** 14 ed. Rio de Janeiro: Campus, 1999.

GIL, Antônio Carlos. **Como elaborar projetos de pesquisa.** São Paulo: Atlas, 1988.

GITMAN, Lawrence Jeffrey. **Princípios de administração financeira.** 10 ed. São Paulo: Pearson, 2007.

GIL, Antônio Carlos. **Métodos e técnicas de pesquisa social.** 5 ed. São Paulo: Atlas, 2007.

GLOBO.COM. **Déficit previdenciário tem queda de 17,2% no quadrimestre. Portal GLOBO.COM**, Seção Economia. Disponível em: <http://oglobo.globo.com/economia/mat/2011/05/24/deficit-previdenciario-tem-quedareal-de-17-2-no-quadrimestre-924526860.asp>. Acesso em: 13 jun. 2011.

HALFELD, Mauro. **Investimentos: como administrar melhor o seu dinheiro.** 2 ed. de São Paulo: Fundamento Educacional, 2004.

JUSPREV – PREVIDÊNCIA ASSOCIATIVA DO MINISTÉRIO PÚBLICO E JUSTIÇA BRASILEIRA. **Aposentadoria pode mudar já.** Disponível em: <http://www.jusprev.com.br/site/index.php?view=article&catid=1%3Adestaques&id=6 58%3Aaposentadoria-pode-mudar-ja- &tmpl=component&print=1&page=&option=com\_content&Itemid=18>. Acesso em: 21 jun. 2011.

LUQUET, Mara. **Guia Valor Econômico de Finanças Pessoais.** São Paulo: Globo, 2000.

MACEDO JR., Jurandir Sell. **A Árvore do Dinheiro: guia para cultivar a sua independência financeira.** Rio de Janeiro: Elsevier, 2007.

PEREIRA, Glória Maria Garcia. **A energia do dinheiro**. 2 ed. Rio de Janeiro: Elsevier, 2003.

PORTAL DO INVESTIDOR. **Qual o melhor investimento para você.** Disponível em:

[<http://www.portaldoinvestidor.gov.br/Investidor/Ondeinvestir/Qualomelhorinvestimen](http://www.portaldoinvestidor.gov.br/Investidor/Ondeinvestir/Qualomelhorinvestimentoparavoc%C3%AA/tabid/85/Default.aspx) [toparavoc%C3%AA/tabid/85/Default.aspx>](http://www.portaldoinvestidor.gov.br/Investidor/Ondeinvestir/Qualomelhorinvestimentoparavoc%C3%AA/tabid/85/Default.aspx). Acesso em: 15 out. de 2011.

PORTAL EXAME. **Reajuste de aposentadorias ficará abaixo da inflação,** seção seu dinheiro. Disponível em: <http://exame.abril.com.br/seudinheiro/aposentadoria/noticias/reajuste-de-aposentadorias-ficara-abaixo-dainflacao--2>. Acesso em: 16 jun. 2011.

PREVIDÊNCIA SOCIAL. **O que é previdência social.** Disponível em: <http://www.previdenciasocial.gov.br/conteudoDinamico.php?id=59>. Acesso em: 04 jun. 2011.

RECEITA FEDERAL. **Aplicações financeiras: renda fixa e variável.** Disponível em:

[<http://www.receita.fazenda.gov.br/pessoafisica/irpf/2010/perguntas/aplicfinanrenfixa](http://www.receita.fazenda.gov.br/pessoafisica/irpf/2010/perguntas/aplicfinanrenfixarenvariavel.htm) [renvariavel.htm>](http://www.receita.fazenda.gov.br/pessoafisica/irpf/2010/perguntas/aplicfinanrenfixarenvariavel.htm). Acesso em: 13 out. 2011.

ROSS, Stephen A. WESTERFIELD, Randolph W. JORDAN, Bradford D. **Princípios de administração financeira.** 2 ed. São Paulo: Atlas, 2008.

SANTOS, Antonio Raimundo dos. **Metodologia científica: a construção do conhecimento.** 3 ed. Rio de Janeiro: DP&A, 2000.

SECURATO, José Roberto. **Cálculo financeiro das tesourarias.** 4 ed. São Paulo: Saint Paul, 2008.

SEGUNDO FILHO, José. **Finanças Pessoais: invista no seu futuro.** Rio de Janeiro: Qualitymark, 2003.

SERASA EXPERIAN. **O que é Planejamento Financeiro Pessoal.** Disponível em: [<http://www.serasaexperian.com.br/guia/32.htm>](http://www.serasaexperian.com.br/guia/32.htm). Acesso em: 29 jun. 2011.

SILVA, Antonio Carlos Ribeiro da. **Metodologia da pesquisa aplicada à contabilidade.** 2.ed. São Paulo: Atlas, 2008.

SILVA, Eduardo D. **Gestão em Finanças Pessoais: uma metodologia para se adquirir educação e saúde financeira.** Rio de Janeiro: Qualitymark, 2004.

STONER, James A. F. FREEMAN, R. Edward. **Administração.** 5 ed. Rio de Janeiro: Prentice-Hall do Brasil, 1985.

TESOURO NACIONAL. Disponível em: [<http://www.tesouro.fazenda.gov.br/tesouro\\_direto/titulos\\_publicos.asp>](http://www.tesouro.fazenda.gov.br/tesouro_direto/titulos_publicos.asp) Acesso em: 08 de out. de 2011.

ZDANOWICZ, José Eduardo. **Criando valor através do orçamento.** Porto Alegre: Novak Multimedia, 2003.

# <span id="page-64-0"></span>**GLOSSÁRIO**

*Benchmark*: ponto de referência para comparações

PGBL: significa Plano Gerador de Benefícios Livres. É uma modalidade de investimentos da previdência privada.

Taxa de Administração: percentual que remunera o Administrador/Gestor da carteiro de um fundo de investimento, tanto em investimento previdenciários quando não previdenciários.

Taxa de Carregamento: percentual pago pelo investidor na previdência privada, o qual incide sobre o valor investido.

VGBL: significa Vida Gerador de Benefícios Livres. É uma modalidade de investimentos da previdência privada.

# <span id="page-65-0"></span>**APÊNDICE – EVOLUÇÃO DE UMA APLICAÇÃO DE R\$ 100,00 EM ALGUNS INVESTIMENTOS**

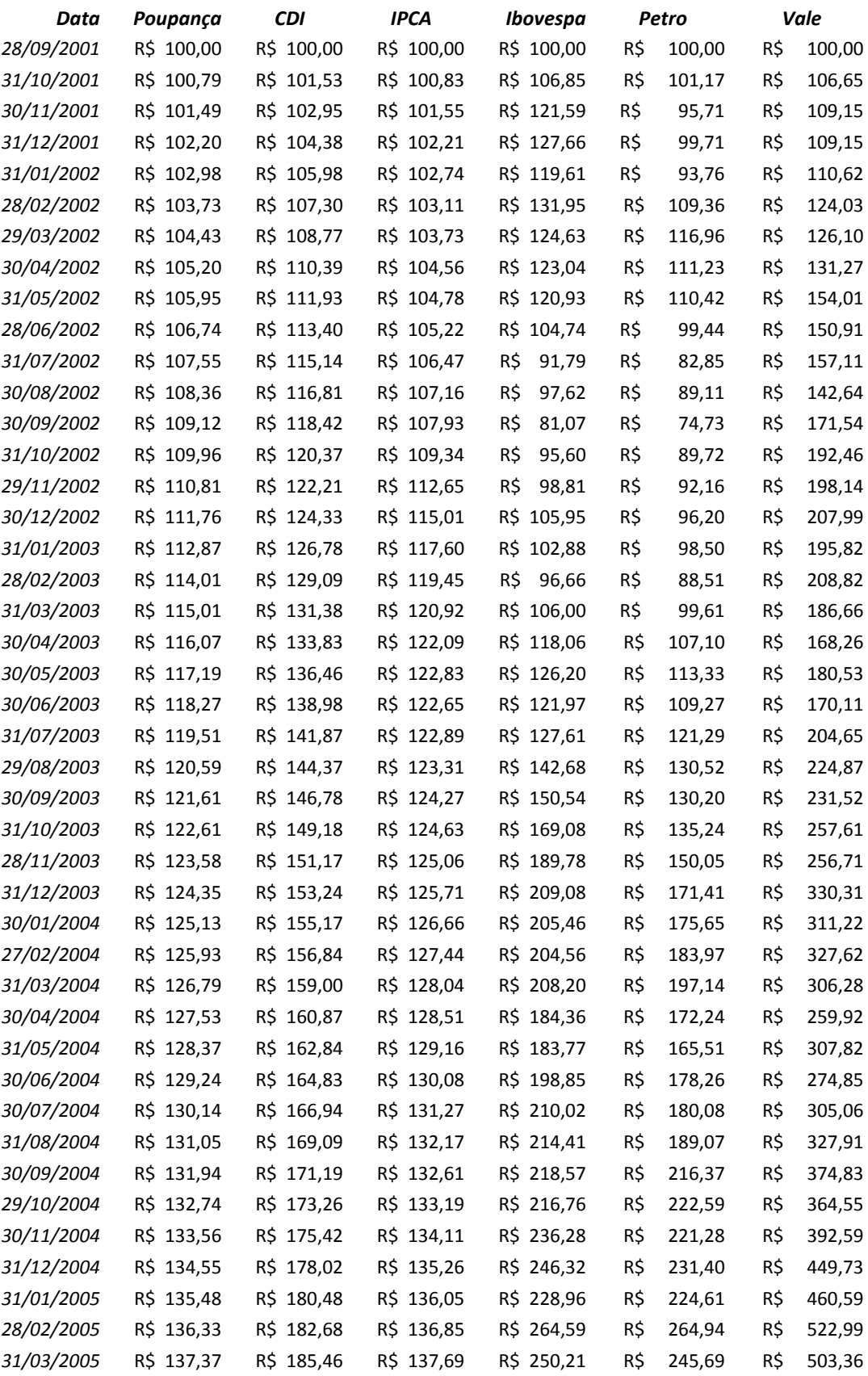

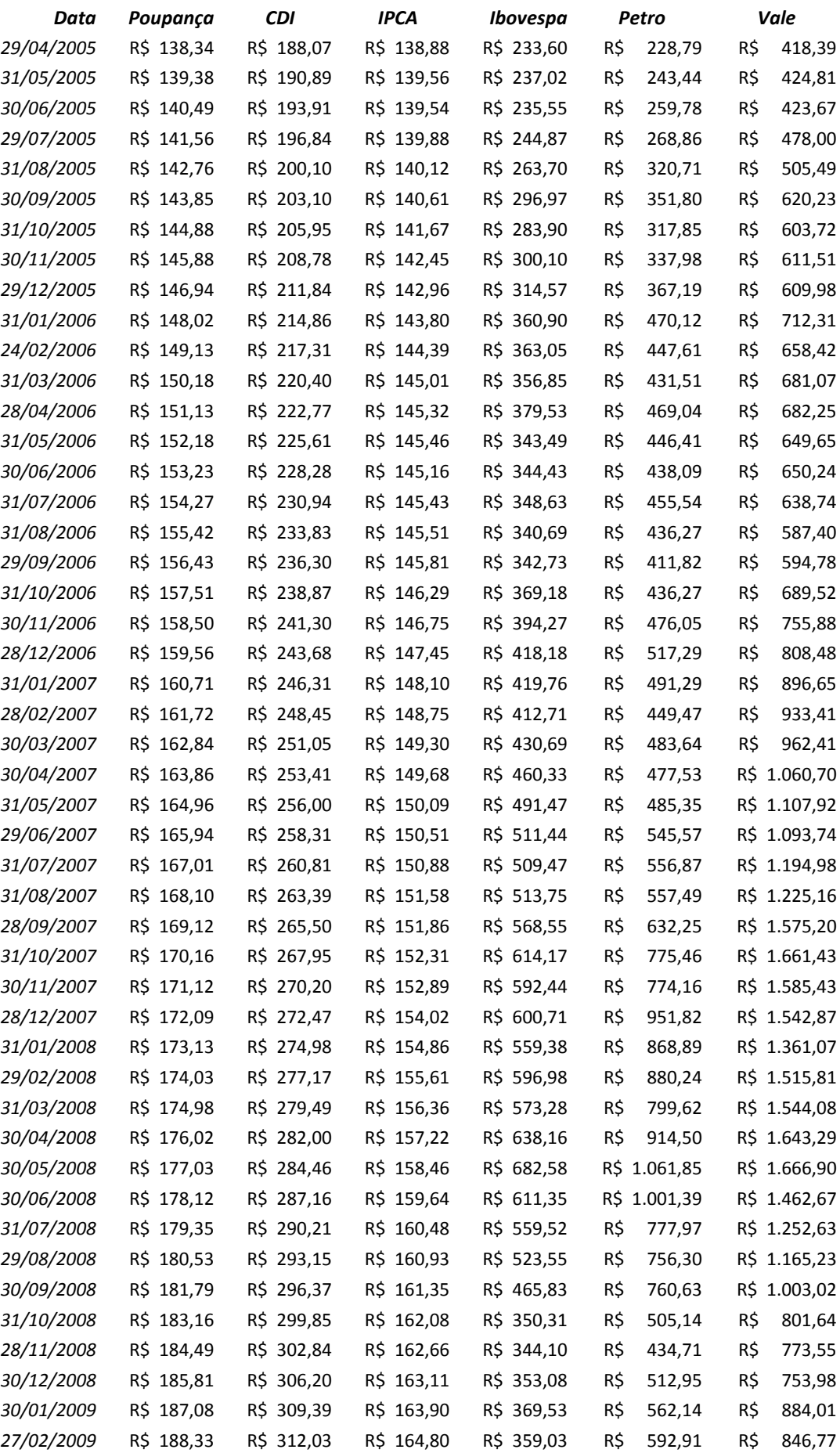

![](_page_67_Picture_264.jpeg)

![](_page_68_Figure_0.jpeg)

# <span id="page-68-0"></span>**ANEXO – SIMULADOR**